# Министерство образования и науки Астраханской области Государственное автономное образовательное учреждение Астраханской области высшего образования «Астраханский государственный архитектурно-строительный университет»  $(TAO\dot{Y}AO\dot{B}O\;\text{\&ATACYs})$

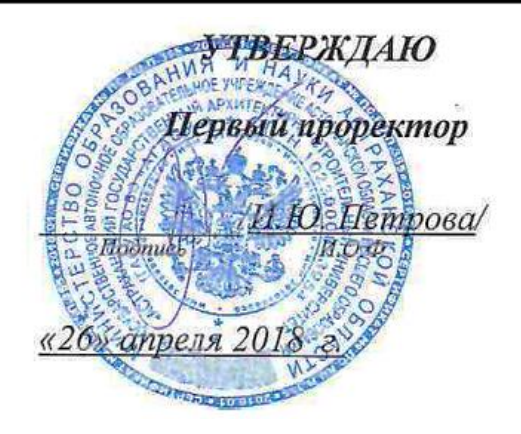

# РАБОЧАЯ ПРОГРАММА ДИСЦИПЛИНЫ

Наименование дисциплины

Работа с графическими редакторами

(указывается наименование в соответствии с учебным планом)

По направлению подготовки

08.03.01 «Строительство»

(указывается наименование направления подготовки в соответствии с ФГОС)

По профилю подготовки

«Промышленное и гражданское строительство»

(указывается наименование профиля в соответствии с ООП)

Кафедра

«Архитектура и градостроительство»

Квалификация (степень) выпускника бакалавр

Разработчики:

A.M. Kokapeb / И. О. Ф.

(занимаемая должность,<br>учёная степень и учёное звание)

Доцент кафедры ПГС к.т.н. доцент

Рабочая программа разработана для учебного плана 2018 г.

(подпись)

Рабочая программа рассмотрена и одобрена на заседании кафедры «Промышленное и гражданское строительство» протокоп  $\mathcal{S}$  от $\mathcal{LS}$  04.2018 г. Заведующий кафедрой /Н.В. <u>Купчикова</u>/  $(nofunk)$ И. О. Ф.

### Согласовано:

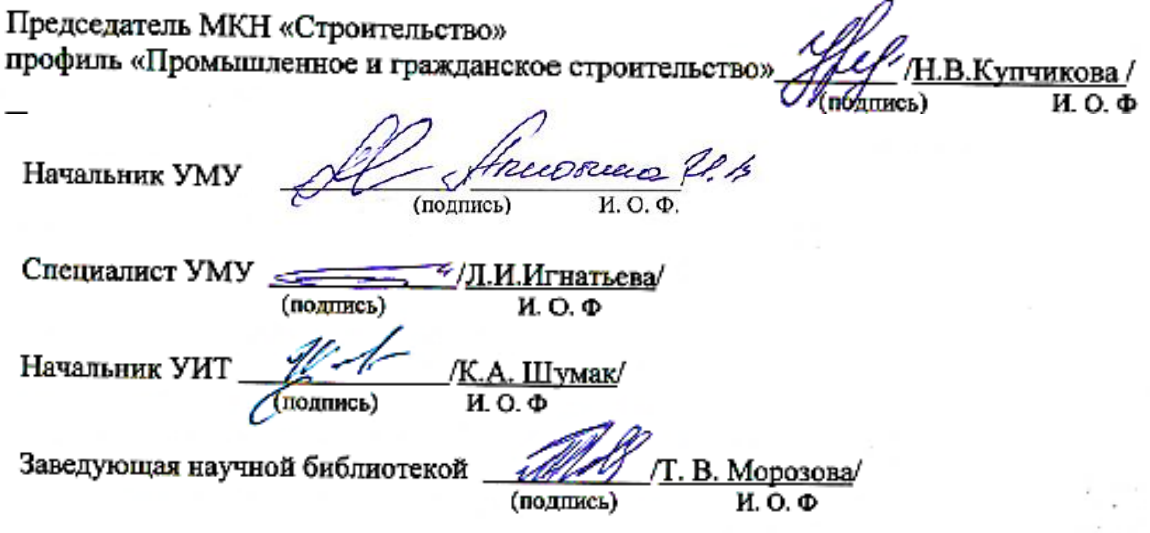

# **Содержание:**

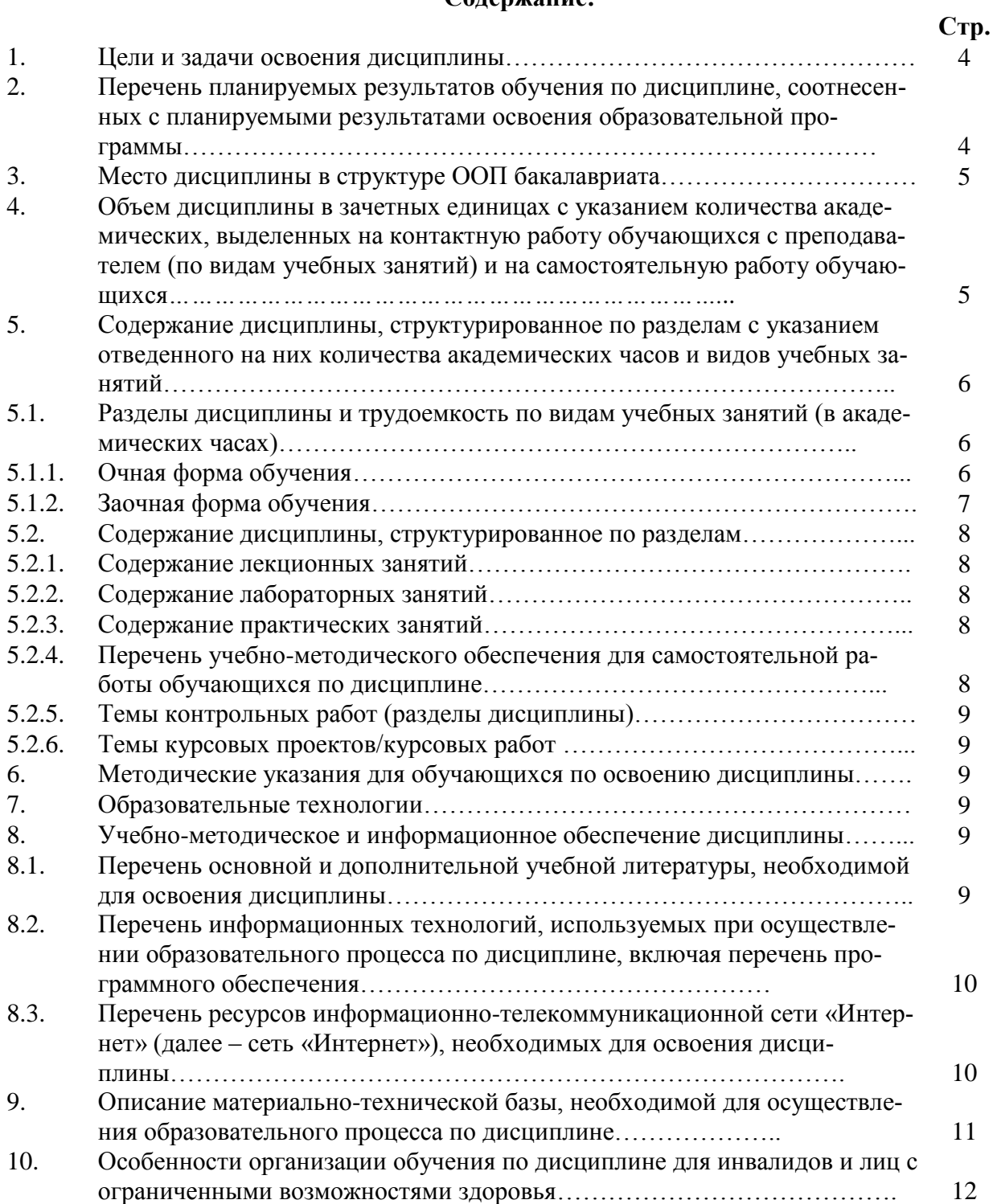

#### $\mathbf{1}$ . Пели и залачи освоения лиспиплины

#### Цель освоения дисциплины:

Целью освоения дисциплины «Работа с графическими редакторами» является освоение методов геометрического формирования, построения и взаимного пересечения моделей плоскости и пространства, современных средств компьютерной графики, а также приобретение навыков работы с графическими системами проектирования в промышленном и гражданском строительстве.

#### Залачи лиспиплины:

Задачами дисциплины «Работа с графическими редакторами» являются:

- освоить основные законы геометрического формирования, построения и взаимного пересечения моделей плоскости и пространства, необходимые для выполнения и чтения чертежей зланий, сооружений, конструкций, составления конструкторской локументации и деталей;

- овладение технологией проектирования деталей и конструкций с использованием универсальных и специализированных программно-вычислительных комплексов и систем автоматизированных проектирования;

- приобретение знаний по изображению пространственных форм на плоскости и методах их преобразования;

- приобретение знаний по построению объемных моделей:

- овладение основами компьютерной графики и геометрического моделирования, современными интерактивными графическими системами для решения задач автоматизации чертежно-графических работ на примере графических редакторов AutoCAD и COMPAS.

#### $2.$ Перечень планируемых результатов обучения по дисциплине, соотнесенных с планируемыми результатами освоения образовательной программы

В результате освоения дисциплины обучающийся должен обладать следующими компетенциями:

ОПК - 3 - владением основными законами геометрического формирования, построения и взаимного пересечения моделей плоскости и пространства, необходимыми для выполнения и чтения чертежей зданий, сооружений, конструкций, составления конструкторской документации и деталей;

ПК - 2 - владением методами проведения инженерных изысканий, технологией проектирования деталей и конструкций в соответствии с техническим заданием с использованием универсальных и специализированных программно-вычислительных комплексов и систем автоматизированных проектирования;

## В результате освоения дисциплины обучающийся должен овладеть следующими результатами обучения по дисциплине:

#### знать:

- основные законы геометрического формирования, построения и взаимного пересечения моделей плоскости и пространства в редакторах векторной графики, основы компьютерного моделирования (ОПК-3).

- основные методы проектирования деталей и конструкций в соответствии с техническим заданием с использованием специализированных систем автоматизированного проектирования (ПК-2)

#### уметь:

- выполнять плоские чертежи и проекции, необходимые для выполнения и чтения чертежей зданий, сооружений, конструкций, составления конструкторской документации  $(OIIK-3)$ .

- проектировать детали и конструкции в соответствии с техническим заданием с использованием специализированных систем автоматизированного проектирования (ПК-2)

#### владеть:

- методами построения и взаимного пересечения моделей плоскости и пространства, необходимыми для выполнения и чтения чертежей зданий, сооружений, конструкций в системах автоматизированного проектирования (ОПК-3).

- методами построения деталей чертежа конструкции или объекта в специализированных системах автоматизированного проектирования (ПК-2)

#### **3. Место дисциплины в структуре ООП бакалавриата**

Дисциплина Б1.В.ДБ.03.02 «Работа с графическими редакторами» реализуется в рамках блока «Дисциплины» вариативной (дисциплины по выбору) части.

**Дисциплина базируется на результатах обучения, полученных в рамках изучения следующих дисциплин:** «Начертательная геометрия»**,** «Инженерная графика»**.**

**4. Объем дисциплины в зачетных единицах с указанием количества академических часов, выделенных на контактную работу обучающихся с преподавателем (по видам занятий) и на самостоятельную работу обучающихся**

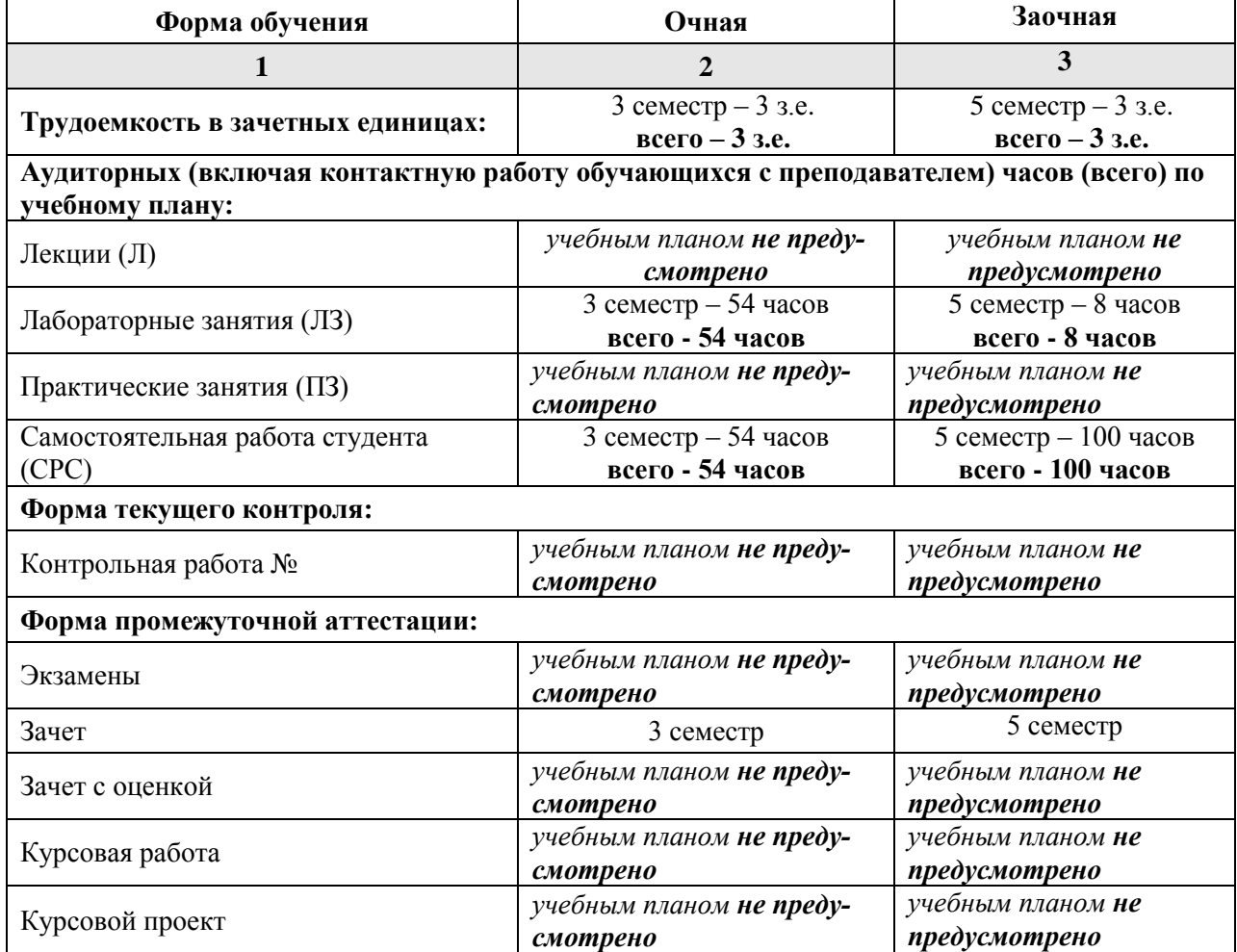

**5. Содержание дисциплины, структурированное по разделам с указанием отведенного на них количества академических часов и видов учебных занятий**

**5.1. Разделы дисциплины и трудоемкость по видам учебных занятий (в академических часах)**

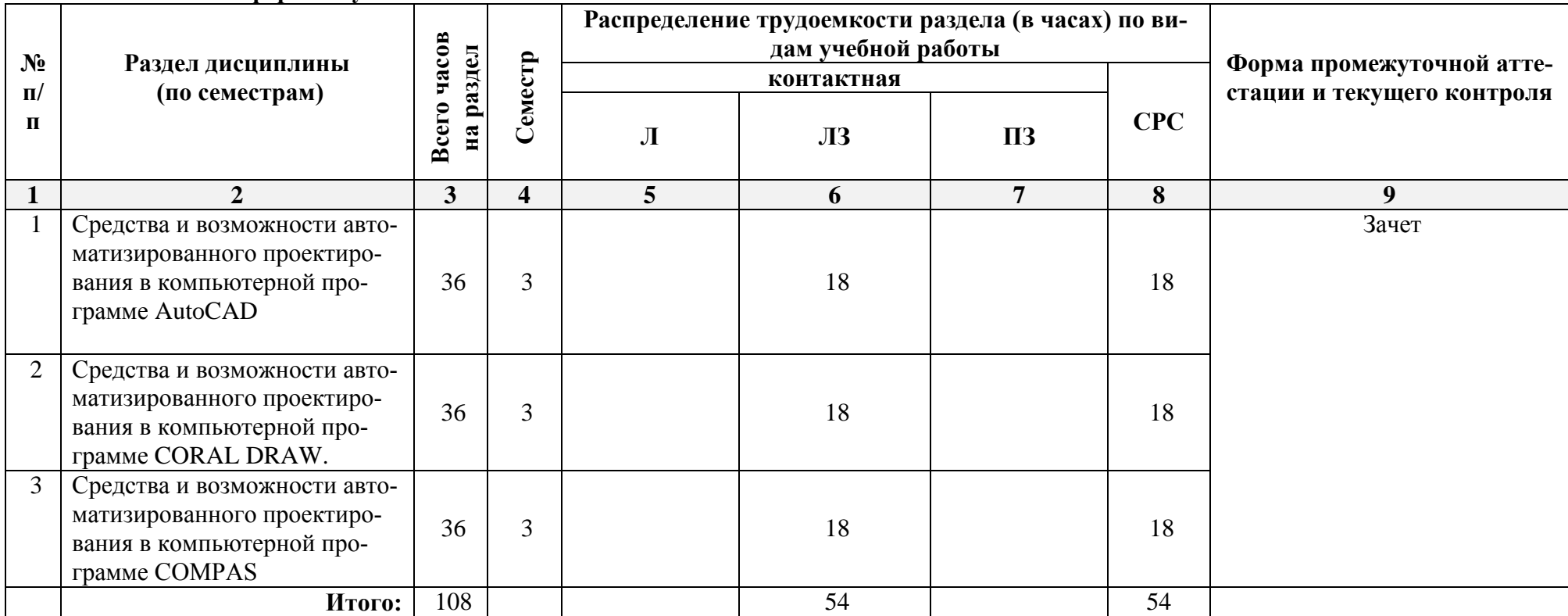

**5.1.1. Очная форма обучения**

# **5.1.2.Заочная форма обучения**

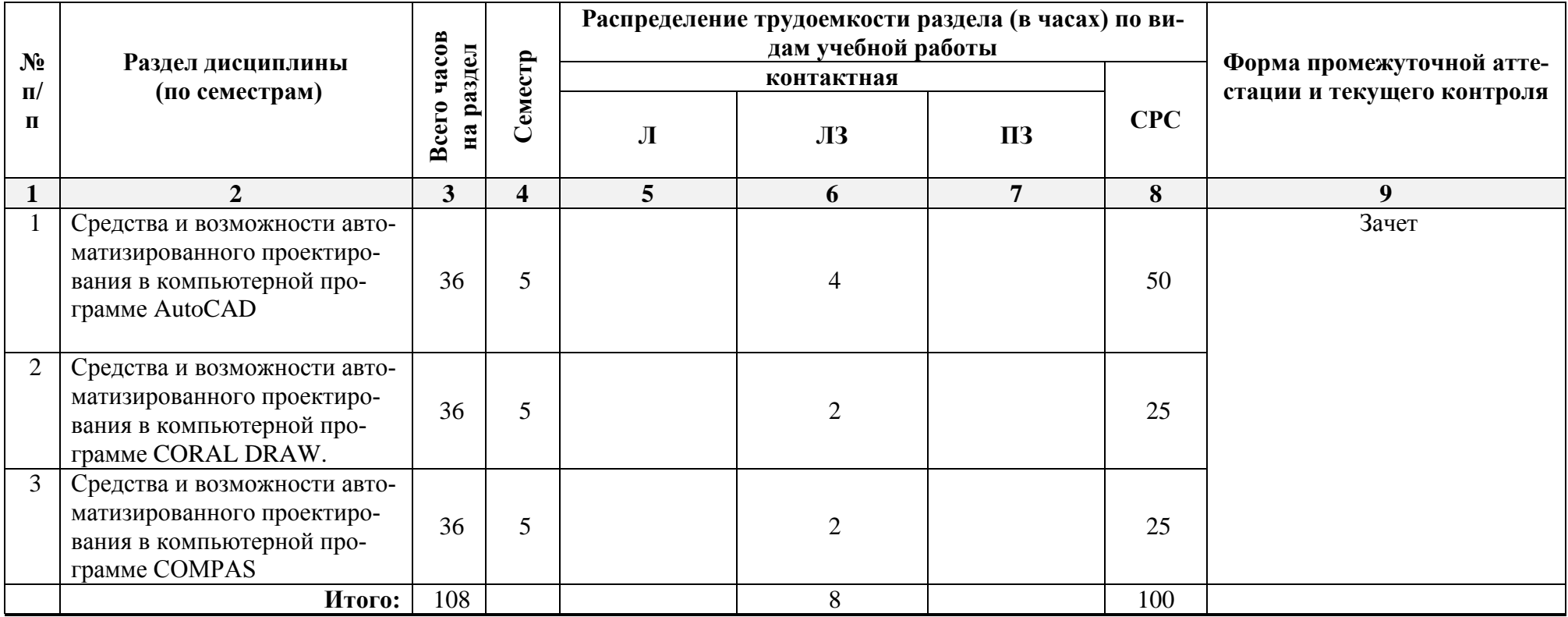

# **5.2. Содержание дисциплины, структурированное по разделам**

#### **5.2.1.Содержание лекционных занятий**

*«Учебным планом не предусмотрены».*

# **5.2.2.Содержание лабораторных занятий**

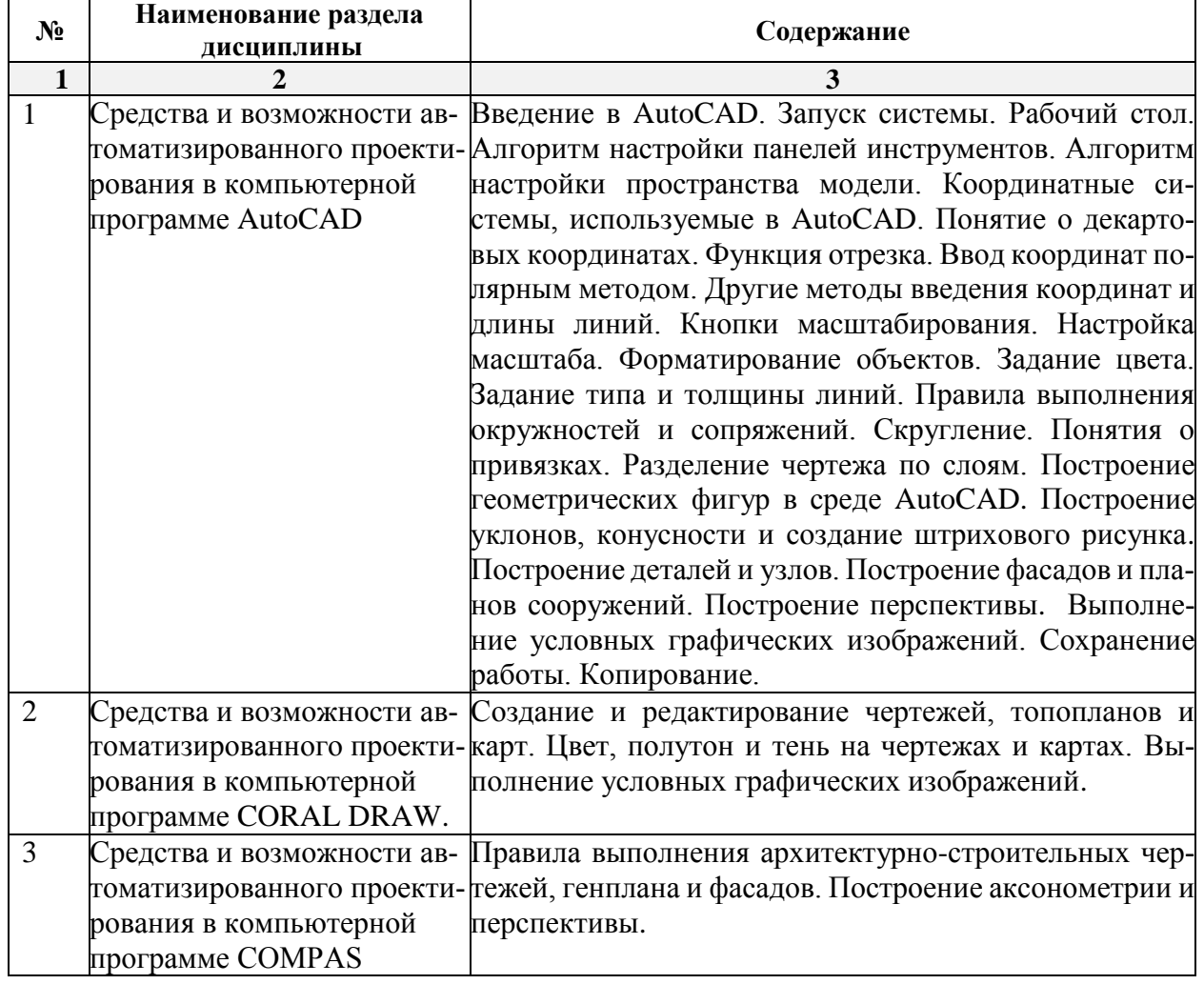

## **5.2.3.Содержание практических занятий**  *«Учебным планом не предусмотрены».*

**5.2.4. Перечень учебно-методического обеспечения для самостоятельной работы обучающихся по дисциплине** 

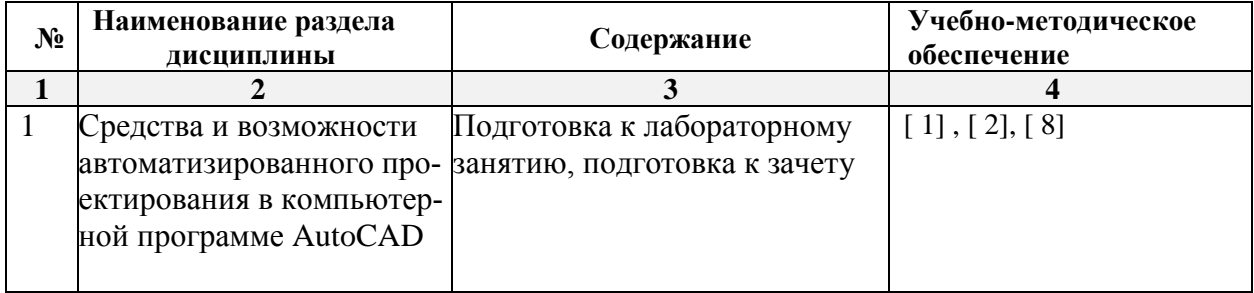

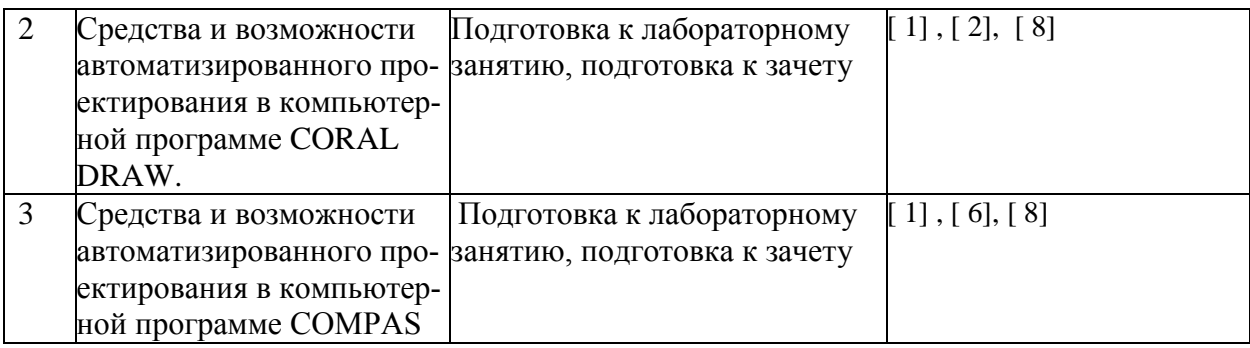

**5.2.5.Темы контрольных работ**  *Учебным планом не предусмотрены***. 5.2.6.Темы курсовых проектов/ курсовых работ** 

*Учебным планом не предусмотрены.*

#### **6. Методические указания для обучающихся по освоению дисциплины**

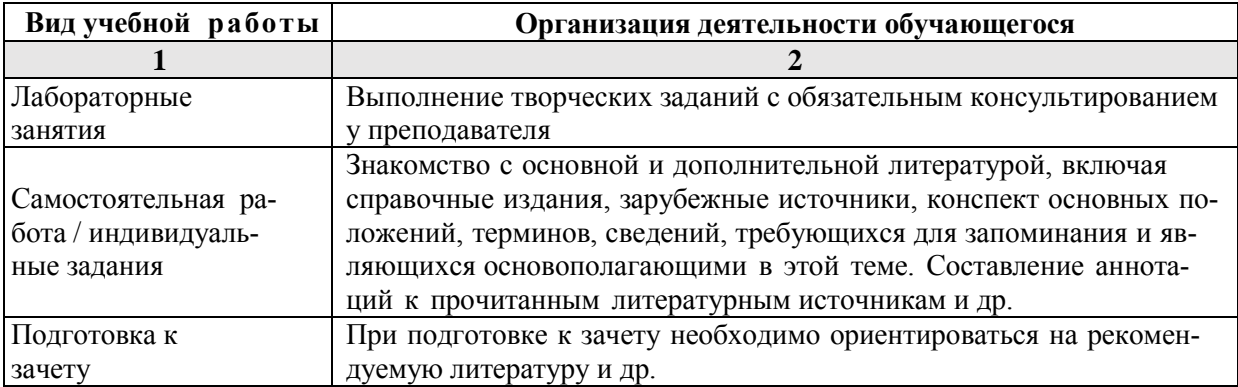

## **7. Образовательные технологии**

Перечень образовательных технологий, используемых при изучении дисциплины **Традиционные образовательные технологии**

Перечень образовательных технологий, используемых при изучении дисциплины «Работа с графическими редакторами», проводятся с использованием традиционных образовательных технологий ориентирующиеся на организацию образовательного процесса, предполагающую прямую трансляцию знаний от преподавателя к студенту (преимущественно на основе объяснительно-иллюстративных методов обучения), учебная деятельность студента носит в таких условиях, как правило, репродуктивный характер. Формы учебных занятий с использованием традиционных технологий:

Лабораторное занятие – организация учебной работы с реальными материальными и информационными объектами, экспериментальная работа с моделями реальных объектов.

#### **Интерактивные технологии**

По дисциплине «Работа с графическими редакторами» лабораторные занятия проводятся с использованием следующих интерактивных технологий:

Работа в малых группах – это одна из самых популярных стратегий, так как она дает всем обучающимся (в том числе и стеснительным) возможность участвовать в работе, практиковать навыки сотрудничества, межличностного общения (в частности, умение активно слушать, вырабатывать общее мнение, разрешать возникающие разногласия). Все это часто бывает невозможно в большом коллективе.

#### **8. Учебно-методическое и информационное обеспечение дисциплины**

# **8.1. Перечень основной и дополнительной учебной литературы, необходимой для освоения дисциплины**

## *а) основная учебная литература:*

1.Архитектурно-строительное компьютерное проектирование [Электронный ресурс] : методические указания к практическим занятиям для студентов, обучающихся по специальности 270800 / . — Электрон. текстовые данные. — М. : Московский государственный строительный университет, ЭБС АСВ, 2014. — 116 c. — 2227-8397. — Режим доступа: <http://www.iprbookshop.ru/30338.html>

2.Чекмарев А.А. Инженерная графика. М.:Высшая школа, 2000.- 13 экз.

3.Буланже Г.В. Инженерная графика. Проецирование геометрических тел. М.: Высшая школа, 2003, - 15 экз.

## *б) дополнительная учебная литература:*

 4. Георгиевский О.В. Инженерная графика. Справочное пособие. М.: Архитектура-С. 2005-10 экз.

5.Миронов Б.Г. Сборник заданий по инженерной графике с примерами выполнения чертежей на компьютере М.:Высшая школа, 2004 – 23 экз.

6. Горельская Л.В. Компьютерная графика [Электронный ресурс]: учебное пособие по курсу «Компьютерная графика»/ Горельская Л.В., Кострюков А.В., Павлов С.И.— Электрон. текстовые данные.— Оренбург: Оренбургский государственный университет, ЭБС АСВ, 2003.— 148 c.— Режим доступа: http://www.iprbookshop.ru/21601.html.

## *в) перечень учебно-методического обеспечения:*

7. Комплект заданий для выполнения творческой работы

## *г) периодические издания*:

8. Архитектура и строительство в России. «АСР»,2015, №2,5

## **8.2.Перечень информационных технологий, используемых при осуществлении образовательного процесса по дисциплине, включая перечень программного обеспечения**

- Microsoft Imagine Premium Renewed Subscription;
- [Office Pro+ Dev SL A Each Academic;](http://docnew.asuace.ru/images/Contract/18.11.2015_Matlab.pdf)
- Справочная Правовая Система КонсультантПлюс;
- ApacheOpenOffice;
- $\bullet$  7-Zip;
- AdobeAcrobatReader DC;
- InternetExplorer;
- GoogleChrome;
- MozillaFirefox:
- VLC mediaplayer:
- Dr.Web Desktop Security Suite.

#### **8.3.Перечень ресурсов информационно-телекоммуникационной сети «Интернет» (далее – сеть «Интернет»), необходимых для освоения дисциплины**

Электронная информационно-образовательная среда Университета, включающая в себя:

1. образовательный портал [\(http://edu.aucu.ru\)](http://edu.aucu.ru/);

#### Электронно-библиотечные системы:

2. «Электронно-библиотечная система «Университетская библиотека» [\(https://biblioclub.ru/\)](https://biblioclub.ru/);

- 3. Электронная библиотечная система [\(http://www.iprbookshop.ru/\)](http://www.iprbookshop.ru/) Электронные базы данных:
- 4. Научная электронная библиотека (http://www.elibrary.ru/) Электронные справочные системы
- 5. Консультант Плюс [\(http://www.consultant-urist.ru/\)](http://www.consultant-urist.ru/).
- **9. Описание материально-технической базы, необходимой для осуществления образовательного процесса по дисциплине**

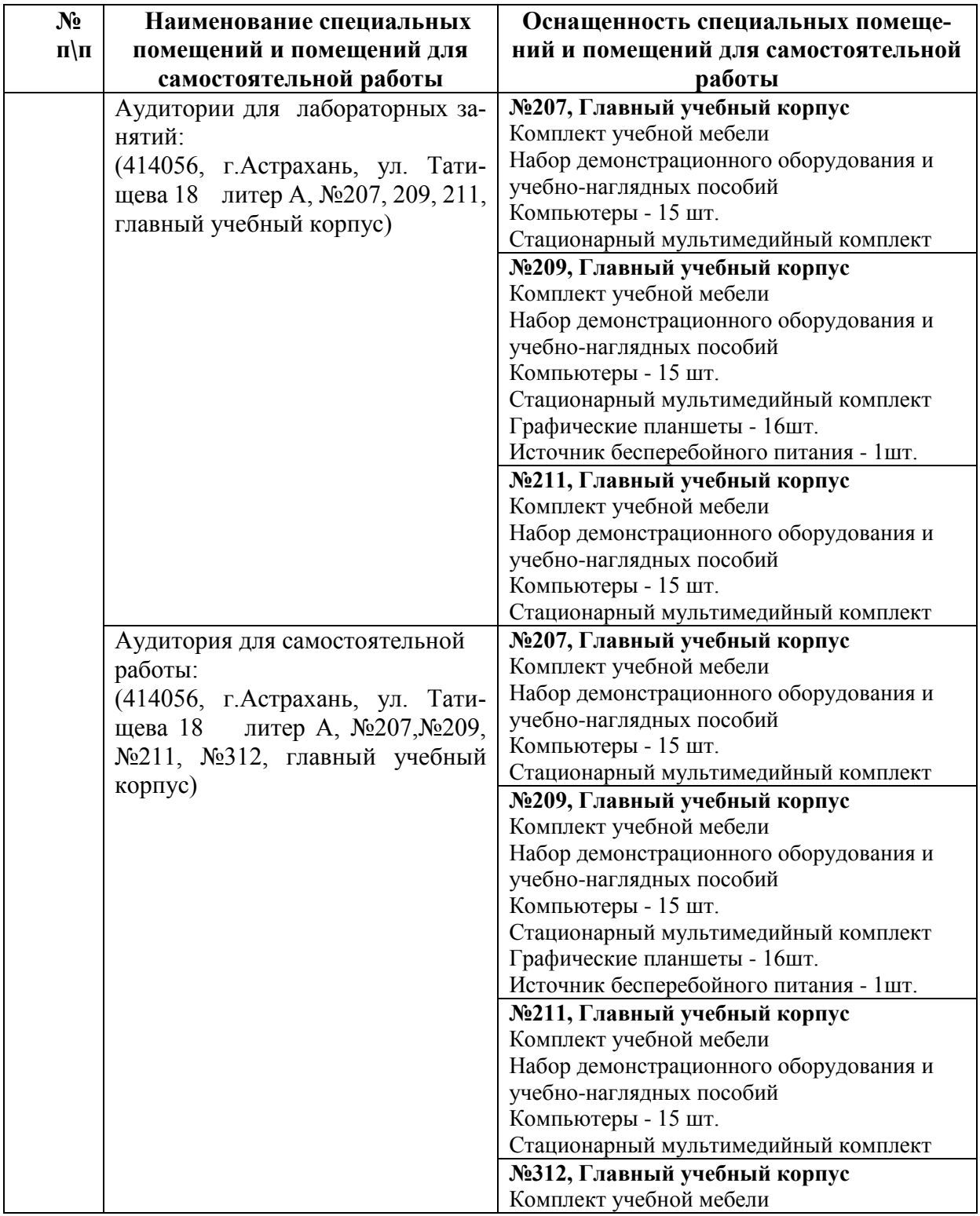

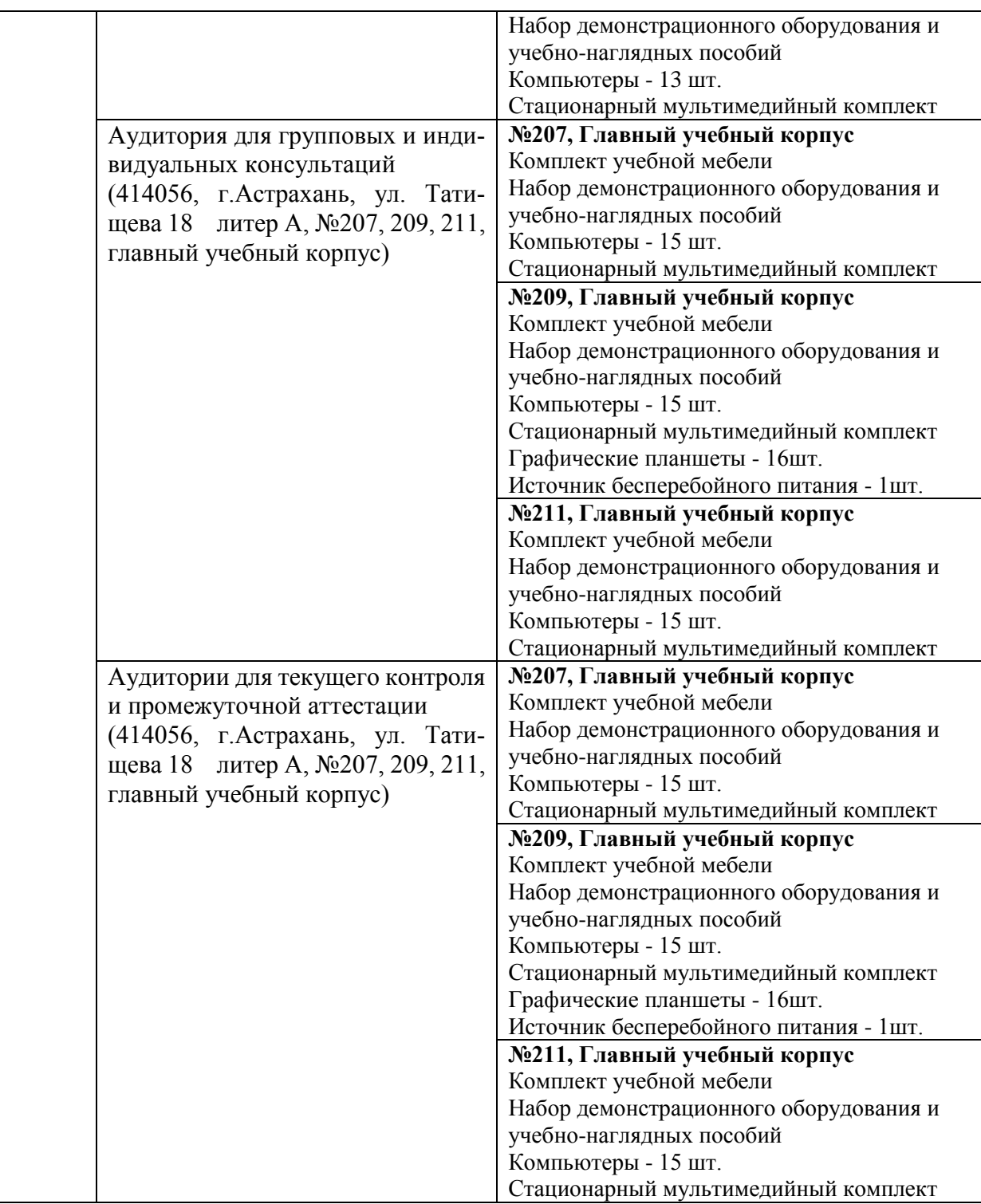

**10. Особенности организации обучения по дисциплине «Работа с графическими редакторами» для инвалидов и лиц с ограниченными возможностями здоровья** Для обучающихся из числа инвалидов и лиц с ограниченными возможностями здоровья на основании письменного заявления дисциплина **«Работа с графическими редакторами»** реализуется с учетом особенностей психофизического развития, индивидуальных возможностей и состояния здоровья (далее – индивидуальных особенностей).

#### **Лист внесения дополнений и изменений в рабочую программу учебной дисциплины**

# Работа с графическими редакторами

*(наименование дисциплины)*

# **на 20\_\_ - 20**\_\_**учебный год**

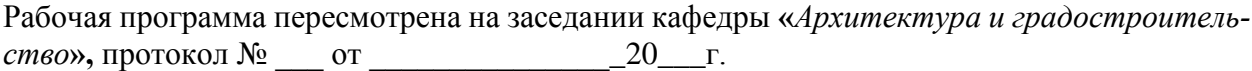

Заведующий кафедры

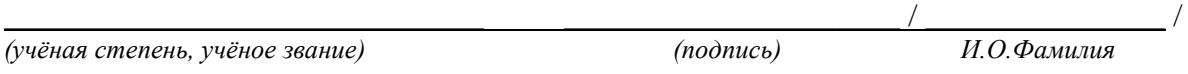

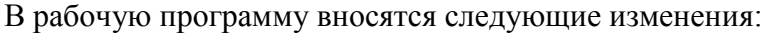

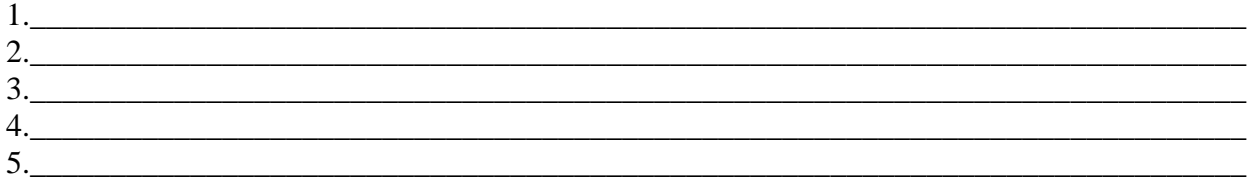

## Составители изменений и дополнений:

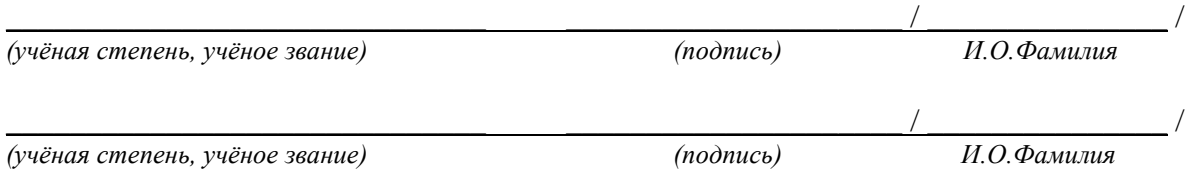

## Председатель методической комиссии

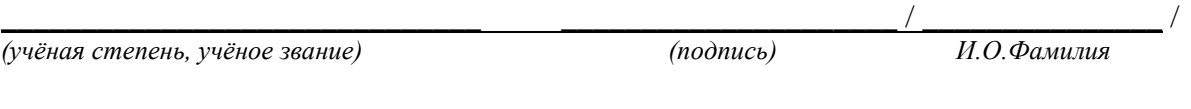

«\_\_\_\_»\_\_\_\_\_\_\_\_\_\_\_\_\_\_20\_\_\_г.

#### Аннотация

# к рабочей программе дисциплины «Работа с графическими редакторами» по направлению 08.03.01 «Строительство», профиль подготовки «Промышленное и гражданское строительство»

# Общая трудоемкость дисциплины составляет 3 зачетные единицы, Форма промежуточной аттестации: зачет.

Целью учебной дисциплины «Работа с графическими редакторами» является освоение современных методов и средств компьютерной графики; а также приобретение навыков работы с графическими системами проектирования в промышленном и гражданском строительстве.

Задачами дисциплины являются:

- сформировать знания и методы построения и взаимного пересечения моделей плоскости и пространства при выполнении чертежей и технических рисунков с использованием графических редакторов;

- сформировать умения выполнять плоские чертежи и проекции, трехмерные модели; читать чертежи и оформлять конструкторскую документацию;

- сформировать навыки чтения и оформления чертежей; созданием чертежей в системе автоматизированного проектирования;

- сформировать методы графического представления деталей и конструкций в соответствии техническим заданием с использованием  $\mathbf{c}$ универсальных  $\mathbf{M}$ специализированных систем, автоматизированных проектирования

сформировать умения использовать специализированные программные комплексы AutoCAD и COMPAS для графического представления конструкций и деталей.

Учебная дисциплина «Компьютерная графика» входит в Блок 1, вариативная (дисциплина по выбору) часть. Для освоения дисциплины необходимы знания, полученные при изучении следующих дисциплин: «Начертательная геометрия», «Инженерная графика».

Краткое содержание дисциплины:

Раздел 1. Средства и возможности автоматизированного проектирования на примере САПР AutoCad. Основные определения и понятия компьютерной графики, а также область ее применения. Основные функциональные возможности современных графических систем на примере САПР AutoCad. Рабочее пространство программы AutoCAD, основные настройки, функции и команды для выполнения 2D чертежей. Текстовые стили и настройка аннотаций. Блоки и динамически блоки: понятие и создание. Слои, понятие видового экрана, создание и оформление листов. Набор основных функций и команд для построения 3D модели. Настройка масштаба. Построение деталей и узлов. Построение фасадов и планов сооружений. Построение перспективы. Выполнение условных графических изображений.

Раздел 2. Средства и возможности автоматизированного проектирования в компьютерной программе CORAL DRAW. Создание и редактирование чертежей, топопланов и карт. Цвет, полутон и тень на чертежах и картах. Выполнение условных графических изображений.

Раздел 3. Средства и возможности автоматизированного проектирования в компьютерной программе COMPAS. Правила выполнения архитектурно-строительных чертежей, генплана и фасадов. Построение аксонометрии и перспективы.

Заведующий кафедрой «ПГС»

/ Н.В Купчикова/  $H.O.\Phi$ 

#### **РЕЦЕНЗИЯ**

# на рабочую программу, оценочные и методические материалы по дисциплине «Работа с графическими редакторами»

# ООП ВО по направлению подготовки 08.03.01 «Строительство», профиль подготовки «Промышленное и гражданское строительство» по программе бакалавриата

С.Г. Макимовым (далее по тексту рецензент), проведена рецензия рабочей программы, оценочных и методических материалов по дисциплине «Работа с графическими редакторами» ООП ВО по направлению подготовки 08.03.01 «Строительство», по программе бакалавриата, разработанной в ГАОУ АО ВО "Астраханский Государственный Архитектурно-Строительный Университет", на кафедре «Промышленное и гражданское строительство» (разработчик -доц., к.т.н. Н.В. Купчикова).

Рассмотрев представленные на рецензию материалы, рецензент пришел к следующим выводам:

Предъявленная рабочая программа учебной дисциплины «Работа с графическими редакторами» (далее по тексту Программа) соответствует требованиям ФГОС ВО по направлению подготовки 08.03.01 «Строительство», утвержденного приказом Министерства образования и науки Российской Федерации от 12.03.15 №201 и зарегистрированного в Минюсте России 07.04.15 No36767

Представленная в Программе актуальность учебной дисциплины в рамках реализации ООП ВО не подлежит сомнению - дисциплина относится к вариативной (дисциплины по выбору) части учебного цикла Блок 1 «Дисциплины».

Представленные в Программе цели учебной дисциплины соответствуют требованиям ФГОС ВО направления подготовки 08.03.01 «Строительство», профиль подготовки «Промышленное и гражданское строительство».

В соответствии с Программой за дисциплиной «Работа с графическими редакторами» закреплены 2 компетенции, которые реализуются в объявленных требованиях.

Результаты обучения, представленные в Программе в категориях знать, уметь, владеть соответствуют специфике и содержанию дисциплины и демонстрируют возможность получения заявленных результатов.

Информация о взаимосвязи изучаемых дисциплин и вопросам исключения дублирования в содержании дисциплин соответствует действительности. Учебная дисциплина «Работа с графическими редакторами» взаимосвязана с другими дисциплинами ООП ВО по направлению подготовки 08.03.01 «Строительство», профиль подготовки «Промышленное и гражданское строительство» и возможность дублирования в содержании отсутствует.

Представленная Программа предполагает использование современных образовательных технологий при реализации различных видов учебной работы. Формы образовательных технологий соответствуют специфике дисциплины.

Представленные и описанные в Программе формы текущей оценки знаний соответствуют специфике дисциплины и требованиям к выпускникам.

Форма промежуточной аттестации знаний бакалавра, предусмотренная Программой, осуществляется в форме зачета. Формы оценки знаний, представленные в Рабочей программе, соответствуют специфике дисциплины и требованиям к выпускникам.

Учебно-методическое обеспечение дисциплины представлено основной, дополнительной литературой, интернет-ресурсами и соответствует требованиям ФГОС ВО направления подготовки 08.03.01 «Строительство», профиль подготовки «Промышленное  $\boldsymbol{u}$ гражданское строительство».

Материально-техническое обеспечение соответствует требованиям ФГОС ВО направления подготовки 08.03.01 «Строительство» и специфике дисциплины «Работа с графическими редакторами» и обеспечивает использование современных образовательных, в том числе интерактивных методов обучения.

Представленные на рецензию оценочные и методические материалы направления подготовки 08.03.01 «Строительство» разработаны в соответствии с нормативными документами, представленными в программе. Оценочные и методические материалы по дисциплине «Работа с графическими редакторами» предназначены для текущего контроля и промежуточной аттестации и представляют собой совокупность разработанных кафедрой «Промышленное и гражданское строительство» материалов для установления уровня и качества достижения обучающимися результатов обучения.

Задачами оценочных и методических материалов является контроль и управление процессом, приобретения обучающимися знаний, умений, навыков и компетенций, заявленных в образовательной программе по данному профилю.

Оценочные и методические материалы по дисциплине «Работа с графическими редакторами» представлены: вопросами к зачету, вопросами к защите лабораторных работ.

Данные материалы позволяют в полной мере оценить результаты обучения по дисциплине «Работа с графическими редакторами» в АГАСУ, а также оценить степень сформированности коммуникативных умений и навыков в сфере профессионального общения.

#### ОБЩИЕ ВЫВОДЫ

На основании проведенной рецензии можно сделать заключение, что характер, структура, содержание рабочей программы, оценочных и методических материалов дисциплины «Работа с графическими редакторами» ООП ВО по направлению 08.03.01 «Строительство», по программе бакалавриата, разработанных доц., к.т.н. Н.В. Купчиковой соответствуют требованиям ФГОС ВО, современным требованиям отрасли, рынка труда, профессиональных стандартов направления подготовки 08.03.01 «Строительство», профиль подготовки «Промышленное и гражданское строительство» и могут быть рекомендованы к использованию.

Рецензент:

Генеральный директор ООО С.М.А. «Троя»

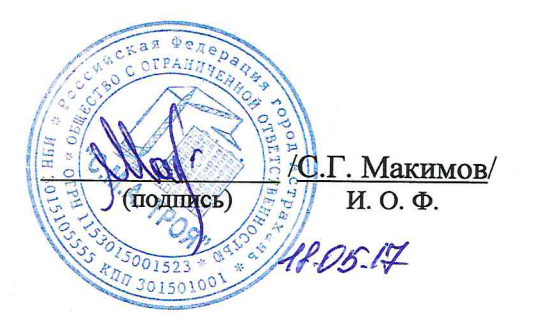

## Министерство образования и науки Астраханской области Государственное автономное образовательное учреждение .<br>Астраханской области высшего образования «Астраханский государственный архитектурно-строительный университет»  $(TAOY A0 B0 \times ATACY))$

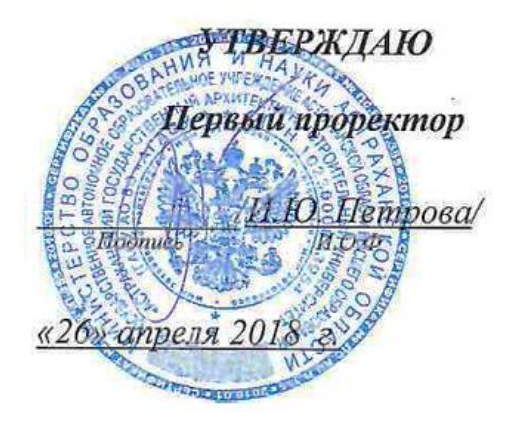

## ОЦЕНОЧНЫЕ И МЕТОДИЧЕСКИЕ МАТЕРИАЛЫ

Наименование дисциплины

Работа с графическими редакторами

(указывается наименование в соответствии с учебным планом)

По направлению подготовки

08.03.01 «Строительство»

(указывается наименование направления подготовки в соответствии с ФГОС)

По профилю подготовки

«Промышленное и гражданское строительство»

(указывается наименование профиля в соответствии с ООП)

Кафедра

«Архитектура и градостроительство»

Квалификация (степень) выпускника бакалавр

 $A$ страхань - 2018

#### Разработчики:

Доцент кафедры ПГС к.т.н. доцент

(занимаемая должность, учёная степень и учёное звание)

M. Kokapeb / И. О. Ф. (подпись)

Оценочные и методические материалы разработаны для учебного плана: 2018 г.

Оценочные и методические материалы рассмотрены и одобрены на заседании кафедры «Промышленное и гражданское строительство», протокол № 9 от 25. 04. 2018 г. /Н.В. Купчикова/ Заведующий кафедрой (подпись И. О. Ф.

Согласовано:

Председатель МКН «Строительство»

профиль «Промышленное и гражданское строительство» tywaxito

Начальник УМУ

(подпись)

Umarco

(nommeb)

Специалист УМУ

(подпись)

И. О. Ф.

# **СОДЕРЖАНИЕ:**

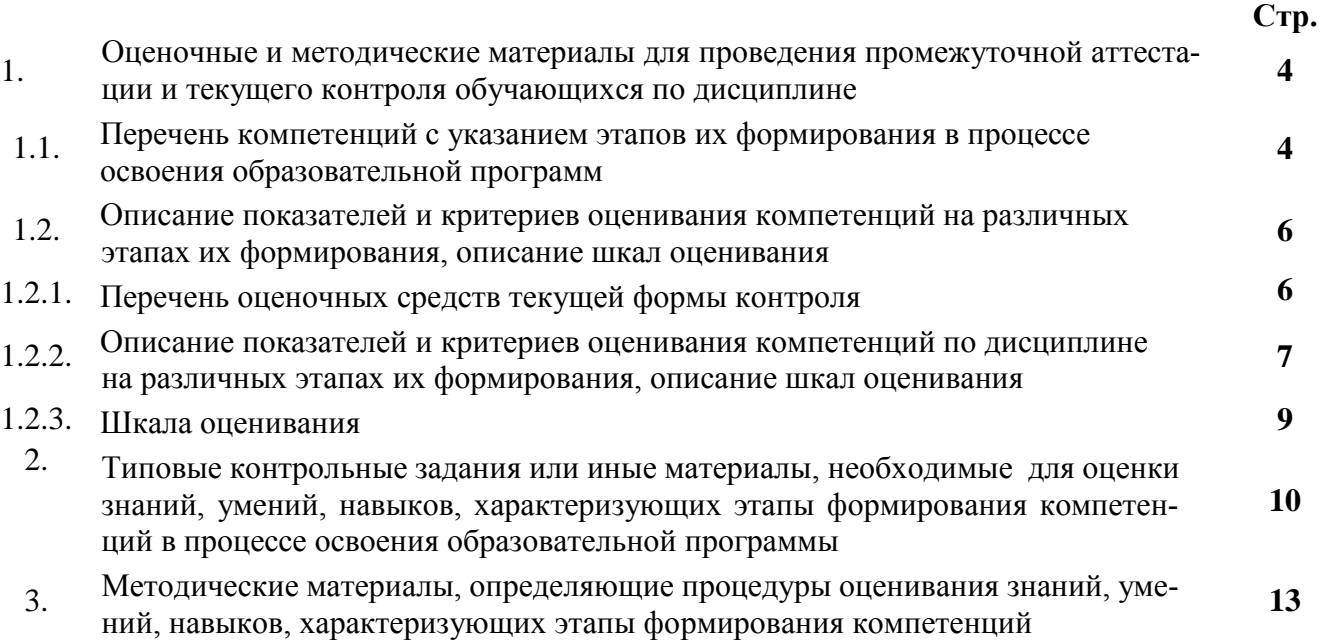

#### $\mathbf{1}$ . Оценочные и методические материалы для проведения промежуточной аттестации и текущего контроля обучающихся по дисциплине

Оценочные и методические материалы являются неотъемлемой частью рабочей программы дисциплины и представлены в виде отдельного документа

#### $1.1.$ Перечень компетенций с указанием этапов их формирования в процессе освоения образовательной программы

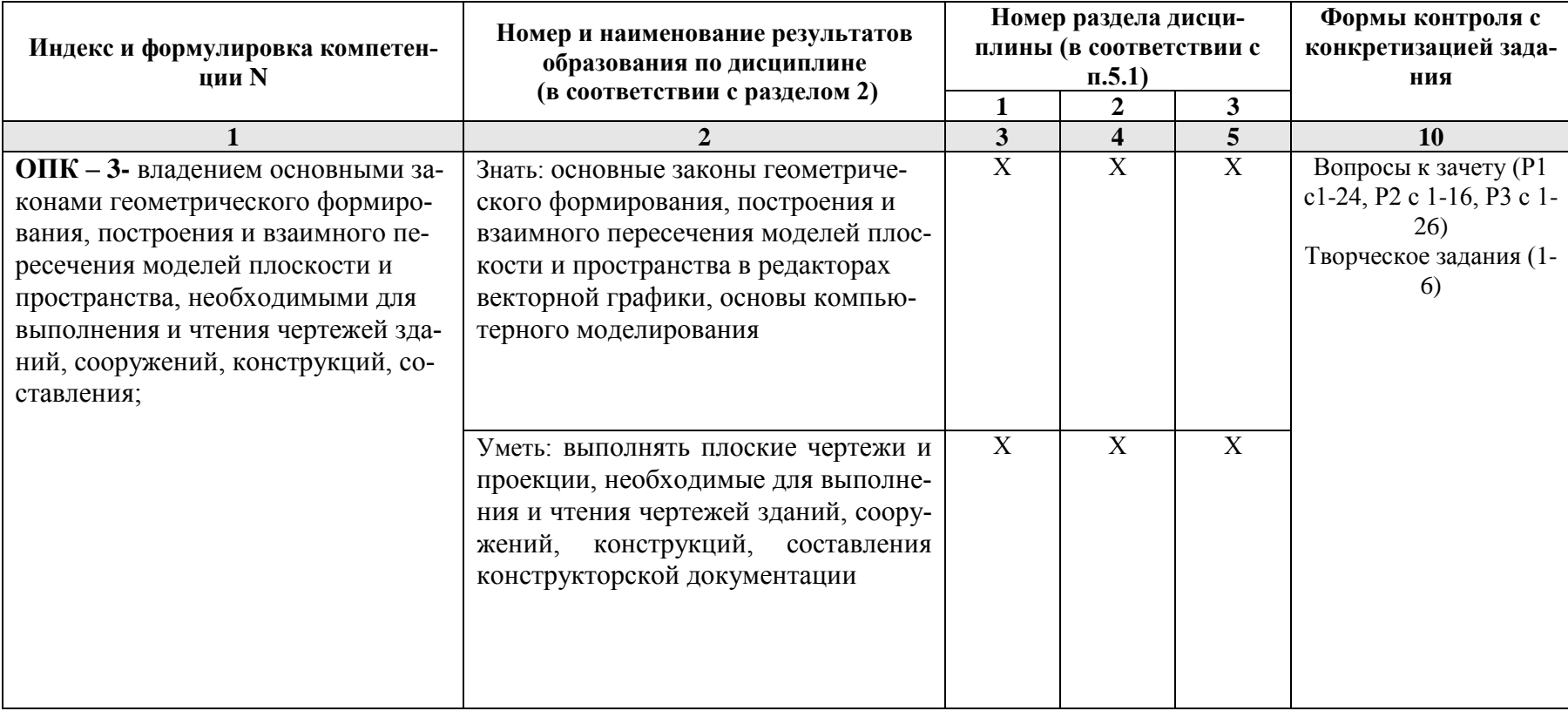

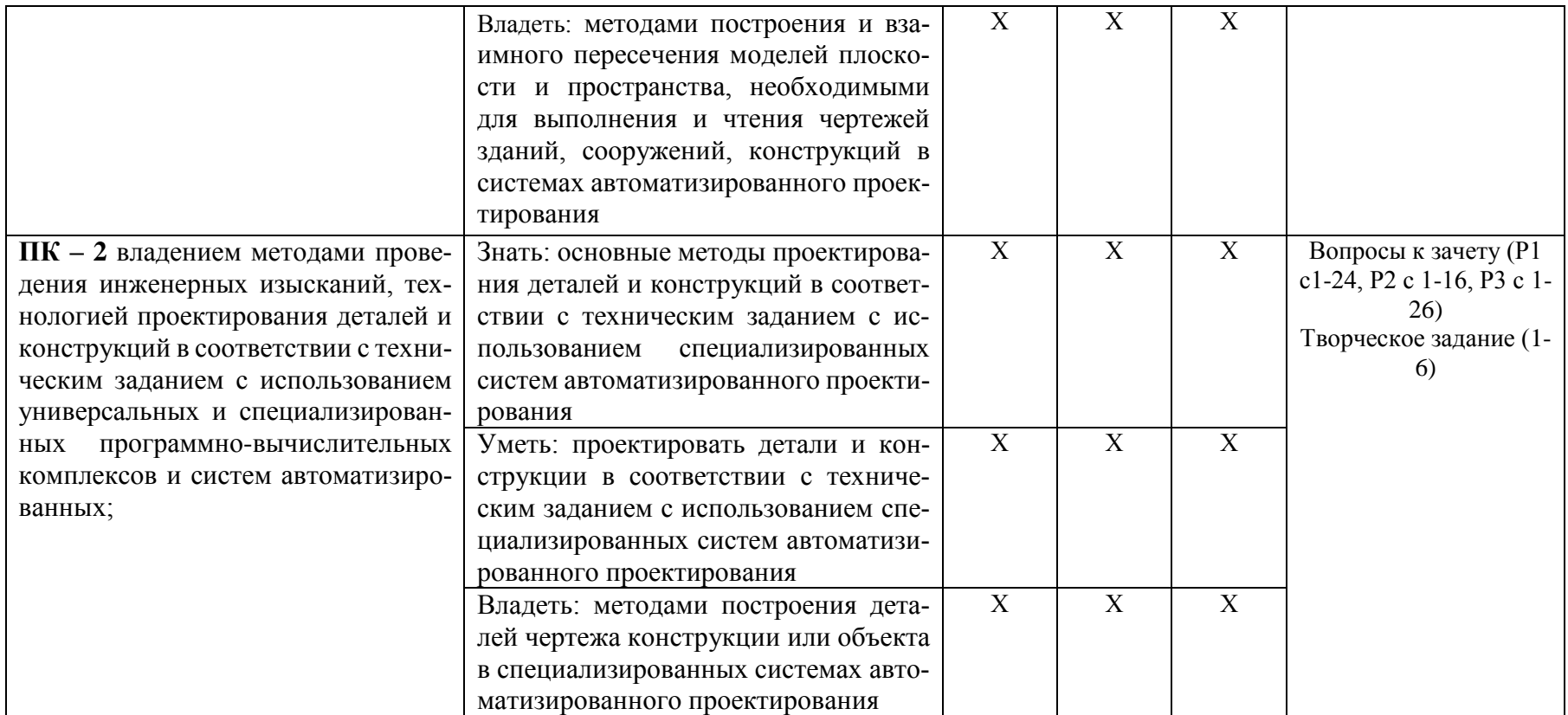

# **1.2. Описание показателей и критериев оценивания компетенций на различных этапах их формирования, описание шкал оценивания**

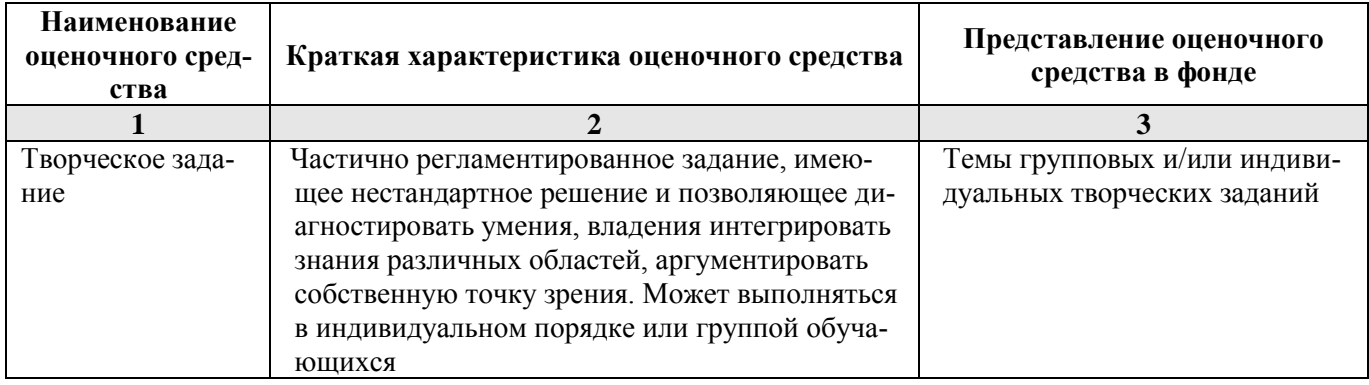

**1.2.1. Перечень оценочных средств текущей формы контроля**

1.2.2. Описание показателей и критериев оценивания компетенций по дисциплине на различных этапах их формирования, описание шкал оценивания

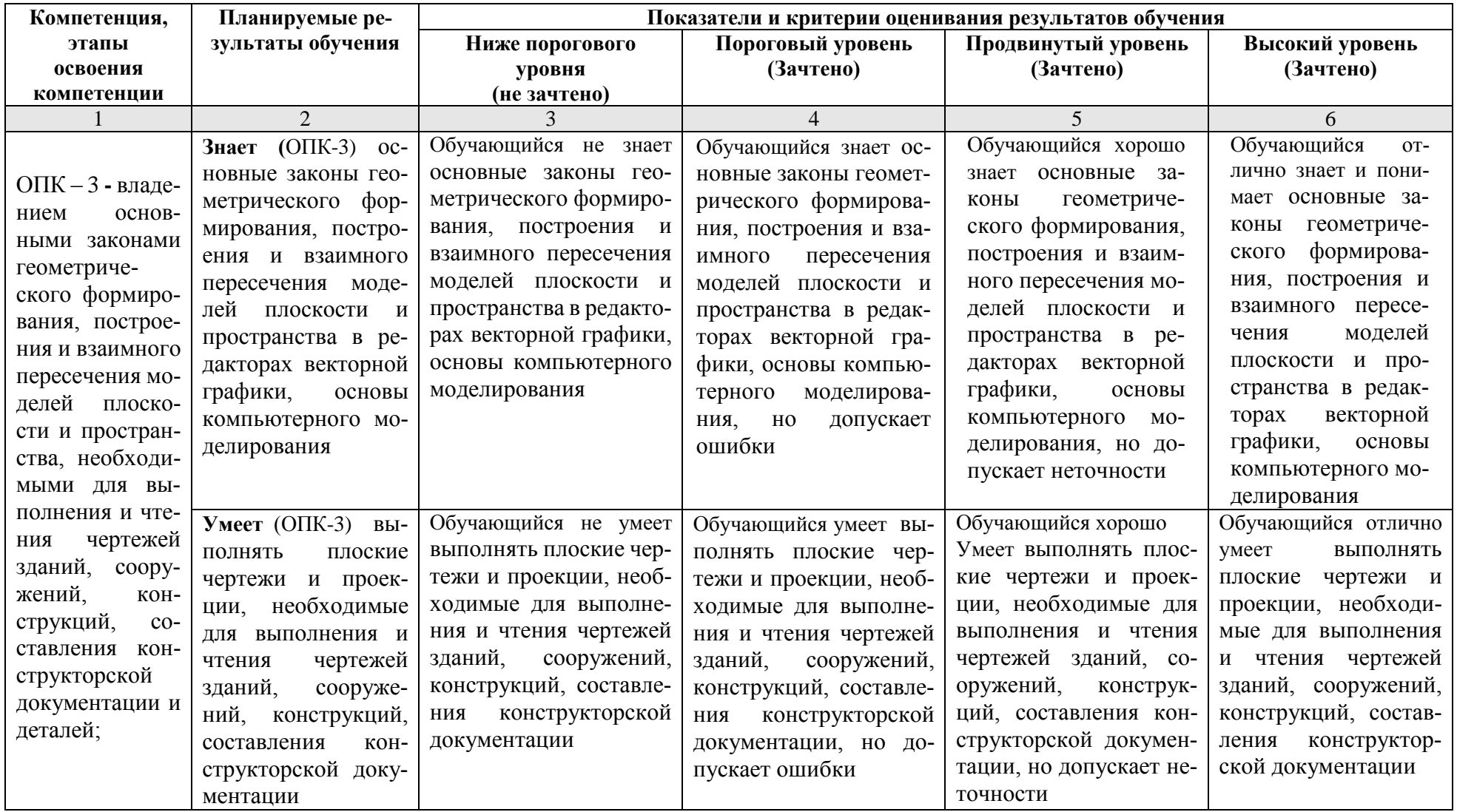

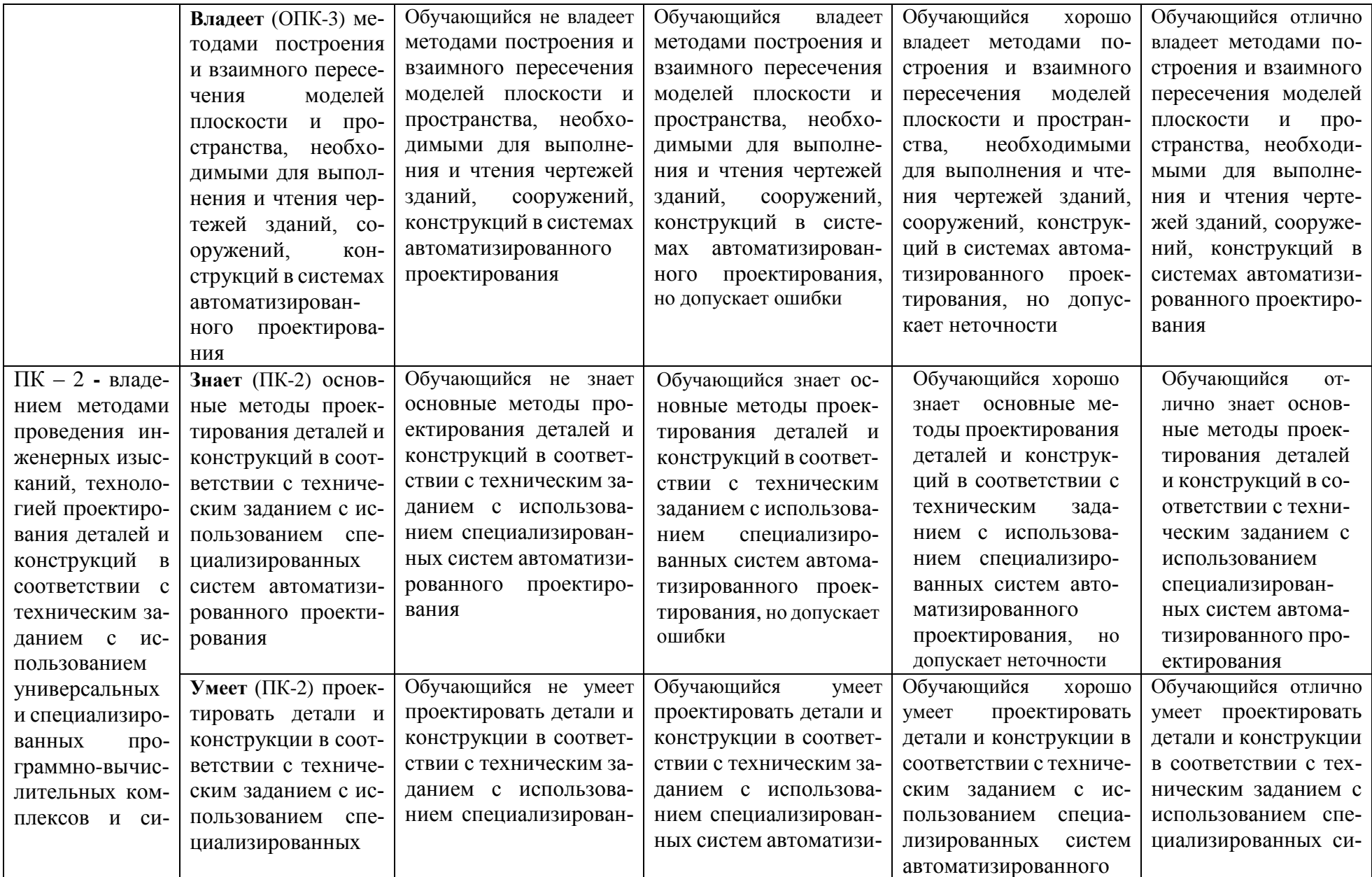

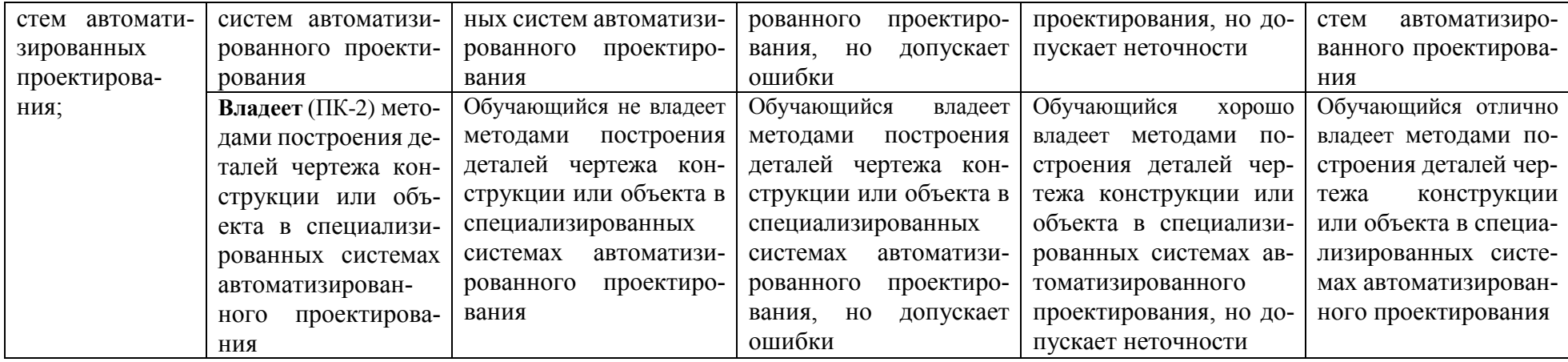

# **1.2.3. Шкала оценивания**

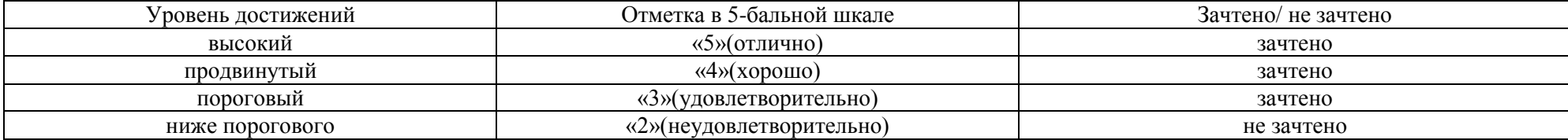

**2.Типовые контрольные задания или иные материалы, необходимые для оценки знаний, умений, навыков, характеризующих этапы формирования компетенций в процессе освоения образовательной программы**

## **ТИПОВЫЕ ЗАДАНИЯ ДЛЯ ПРОВЕДЕНИЯ ПРОМЕЖУТОЧНОЙ АТТЕСТАЦИИ: 2.1. Зачет**

*а) типовые вопросы (задания):* 

## **Раздел 1**. **Средства и возможности автоматизированного проектирования в компьютерной программе AutoCAD**

1. Возможности AutoCAD

2. Функции пространства модели и пространства листа. Способы создания чертежей.

3. Использование командной строки и текстового окна.

4. Методика создания чертежей в слоях. Настройка цветовой палитры.

5. Задание стилей единиц измерения, текстов, размеров.

6. Ввод графических примитивов (отрезок, луч, прямая линия, мультилиния, полилиния, многоугольник, прямоугольник, дуга (различные способы), окружность (различные способы), кольцо, сплайн, эллипс. Построение областей.

7. Получение информации о графических объектах. Задание индивидуальных свойств объектам.

8. Выбор объектов с помощью прицела. Регулировка размера прицела. Исключение объектов из текущего набора. Выбор объектов до выбора команды редактирования, и выбор команды до выбора объектов.

9. Выбор объектов рамкой способами «window selection» и «crossing selection». Настройка интерфейса выбора объектов.

10. Защита объектов от выбора и редактирования блокированием слоёв.

11. Выбор объектов по каким-либо свойствам или типам.

12. Операции редактирования объектов (удаление, линейное копирование и копирование в виде массивов (прямоугольного, полярного), зеркальное отражение, поворот, масштабирование, непропорциональное растяжение, отсечение и удлинение, разрыв объектов, построение фасок и скруглений, сопряжение объектов, разбиение составных объектов.

13. Выполнение штриховок и заливок, задание их параметров. Управление ассоциативнотью штриховок.

14. Создание однострочного текста. Режимы выравнивания. Редактирование текста.

15. Нанесение выносок.

16. Создание таблиц и спецификаций. Настройка ширины столбцов и высоты строк. Объединение ячеек. Заполнение таблицы.

17. Управление ассоциативностью размеров.

18. Простановка радиусов, диаметров, угловых размеров.

19. Простановка размеров от выбранных объектов, от общей базы, цепочки размеров.

20. Способы работы с блоками.

21. Создание и работа с библиотеками блоков.

22. Добавление в блок функций динамического изменения: добавление параметра, операции, связывание операции с параметром.

23. Именованные виды. Работа с несколькими видовыми экранами в пространстве модели.

24. 3D-виды в пространстве модели.

#### **Раздел 2. Средства и возможности автоматизированного проектирования в компьютерной программе CORALDRAW**

1. Назначение основных элементов инструментальной панели CorelDraw.

2. Структура окна Corel Draw.

- 3. Настройка параметров рабочей страницы.
- 4. Группы инструментов Corel Draw.
- 5. Создание и редактирование графических примитивов.
- 6. Выделение объектов и узлов в Corel Draw.
- 7. Способы задания штриховок и заливок в CorelDraw.
- 8. Редактирование объектов с помощью кривых Безье в Corel Draw.
- 9. Способы трансформирования и перемещения объектов в Corel Draw.
- 10. Параметры обводки.
- 11. Типы заливок.
- 12. Копирование, дублирование и клонирование объектов.
- 13. Операции над группой объектов: группировка, объединение, исключение, пересечение.
- 14. Текстовые инструменты Corel Draw. Параметры текста.
- 15. Импорт растрового и векторного изображения в документ Corel Draw.
- 16. Экспорт рисунка Corel Draw в растровый формат.

## **Раздел 3. Средства и возможности автоматизированного проектирования в компьютерной программе COMPAS**

- 1. Общие сведения о системе КОМПАС.
- 2. Общие приемы работы в системе КОМПАС. Запуск системы. Состав и настройка интерфейса системы.
- 3. Основные типы документов в КОМПАС. Типы файлов. Управление документами.
- 4. Системы координат, единицы измерения. Управление изображением в окне документа.
- 5. Выделение и удаление объектов.
- 6. Использование буфера обмена. Импорт, экспорт. Вывод на печать.
- 7. Использование привязок в КОМПАС.
- 8. Глобальные и локальные привязки. Клавиатурные привязки.
- 9. Приемы создания геометрических объектов.
- 10. Использование вспомогательных построений в КОМПАС.
- 11. Лекальные кривые.
- 12. Штриховка областей. Параметры штриховки.
- 13. Фаски и скругления.
- 14. Простановка размеров и обозначений в КОМПАС.
- 15. Линейные размеры. Диаметральные и радиальные размеры. Угловые размеры.
- 16. Линии-выноски. Ввод надписи, изменение положения знака.
- 17. Стрелка направления взгляда. Настройка параметров стрелки взгляда.
- 18. Линия разреза. Параметры обозначения линии разреза/сечения.
- 19. Выносной элемент. Настройка обозначения выносного элемента.
- 20. Оформление чертежа. Основная надпись чертежа.
- 21. Ввод и редактирование текста.
- 22. Приемы редактирования геометрических объектов. Редактирование характерных точек.
- 23. Сдвиг объектов. Копирование объектов. Преобразование объектов. Поворот. Масштабирование. Симметрия.
- 24. Деформация объектов.
- 25. Удаление объектов. Удаление частей объектов.
- 26. Слои. Создание, удаление слоев. Управление слоями в графическом документе.
- *б) критерии оценивания:*

При оценке знаний на зачете учитывается:

1. Уровень сформированности компетенций.

2. Уровень усвоения теоретических положений дисциплины, правильность формулировки основных понятий и закономерностей.

- 3. Уровень знания фактического материала в объеме программы.
- 4. Логика, структура и грамотность изложения вопроса.
- 5. Умение связать теорию с практикой.
- 6. Умение делать обобщения, выводы.

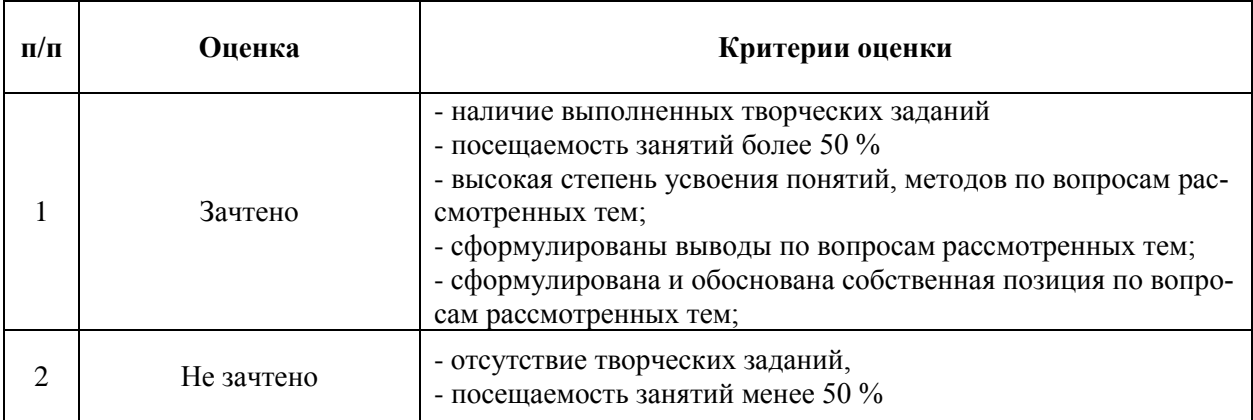

# **ТИПОВЫЕ ЗАДАНИЯ ДЛЯ ПРОВЕДЕНИЯ ТЕКУЩЕГО КОНТРОЛЯ:**

## **2.2. Творческое задание**

*а) типовые задания*

1. Построить изображения, используя команды редактирования (зеркальное отражение, параллельный перенос, фаска) (Приложение 1)

2. Построить изображения, используя команды редактирования (круговой массив, сопряжение, скругление, построение штриховок) (Приложение 2)

3. Построить изображения с простановкой размеров (линейных размеров, радиусов, диаметров и угловых размеров) (Приложение 3)

4. Выполнить чертежи сложных узлов (Приложение 4)

5. Выполнить чертежи малоэтажного жилого дома (план с расстановкой мебели, фасады, генеральный план, план фундаментов, план перекрытий, типовые узлы) (Приложение 5)

6. Выполнить чертежи фасадов и генерального плана в цвете

*б) критерии оценивания*

При оценке работы обучающегося учитывается:

1. Правильность оформления и полнота работы.

2. Уровень сформированности компетенций.

3. Уровень усвоения теоретических положений дисциплины, правильность формулировки основных понятий и закономерностей.

- 4. Уровень знания фактического материала в объеме программы.
- 5. Умение связать теорию с практикой
- 6. Умение делать обобщения, выводы.

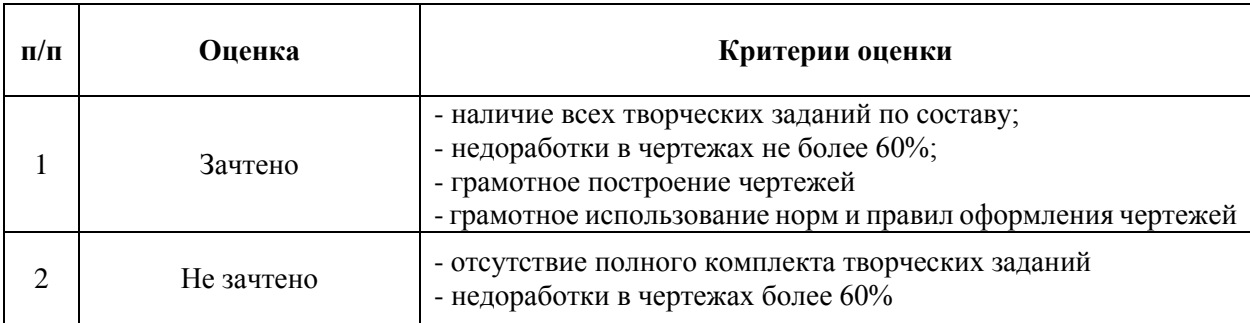

## 3. Метолические материалы, определяющие процедуры оценивания знаний, умений, навыков, характеризующих этапы формирования компетенций

Поскольку учебная дисциплина призвана формировать несколько дескрипторов компетенций, процедура оценивания реализуется поэтапно:

1-й этап: оценивание уровня достижения каждого из запланированных результатов обучения - дескрипторов (знаний, умений, владений) в соответствии со шкалами и критериями, установленными матрицей компетенций ООП (приложение к ООП). Экспертной оценке преподавателя подлежат уровни сформированности отдельных дескрипторов, для оценивания которых предназначена данная оценочная процедура текущего контроля или промежуточной аттестации согласно матрице соответствия оценочных средств результатам обучения по диспиплине.

2-этап: интегральная оценка лостижения обучающимся запланированных результатов обучения по итогам отдельных видов текущего контроля и промежуточной аттестации.

## Характеристика процедур текущего контроля и промежуточной аттестации по дисциплине

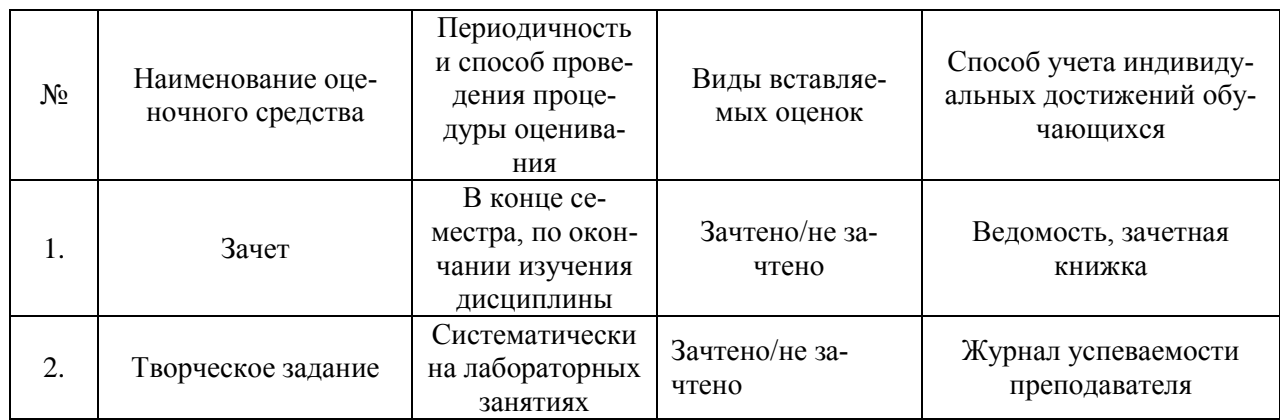

Удовлетворительная оценка по дисциплине, может выставляться и при неполной сформированности компетенций в ходе освоения отдельной учебной дисциплины, если их формирование предполагается продолжить на более поздних этапах обучения, в ходе изучеия других учебных дисциплин.

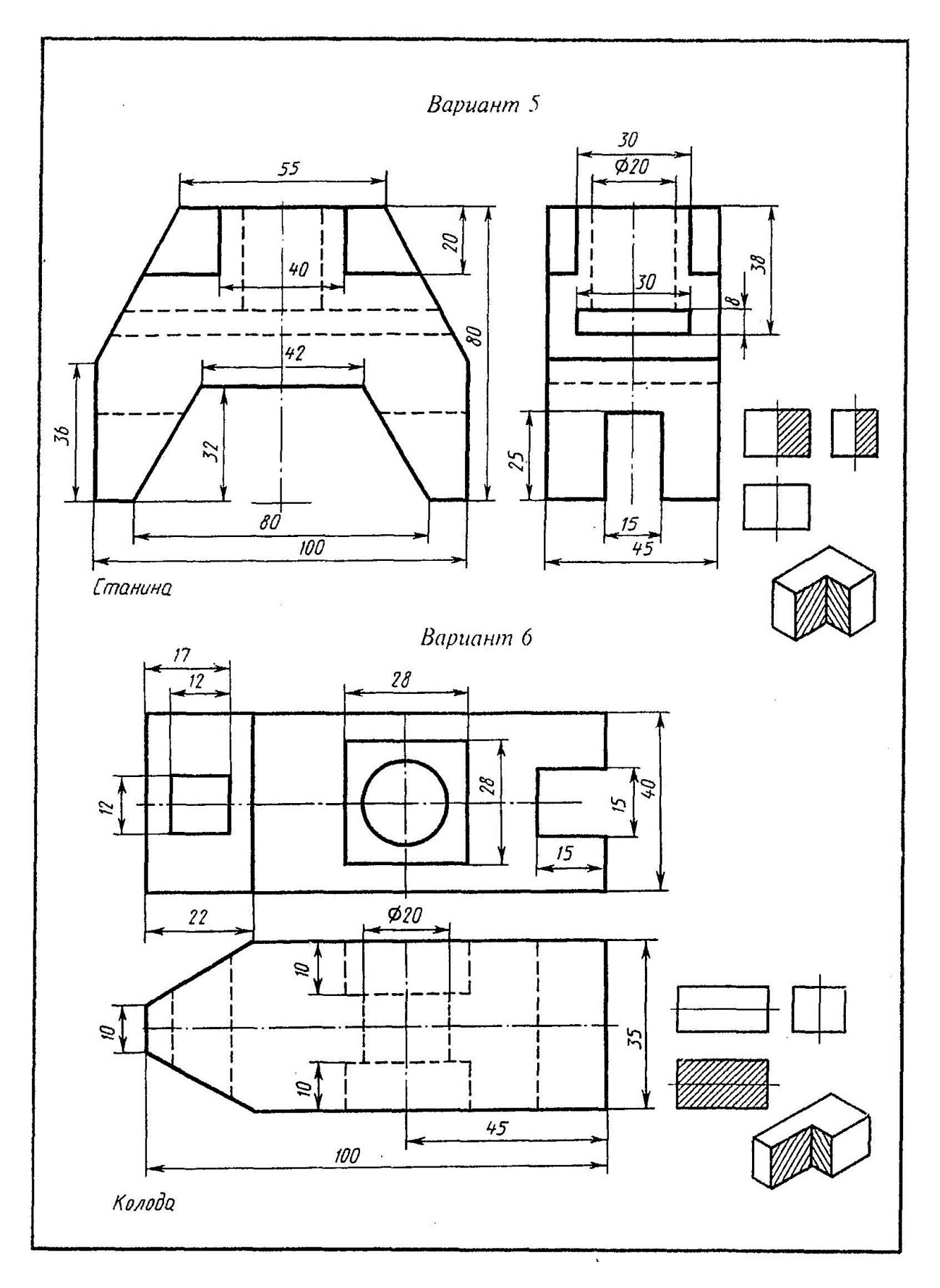

*Приложение 2*

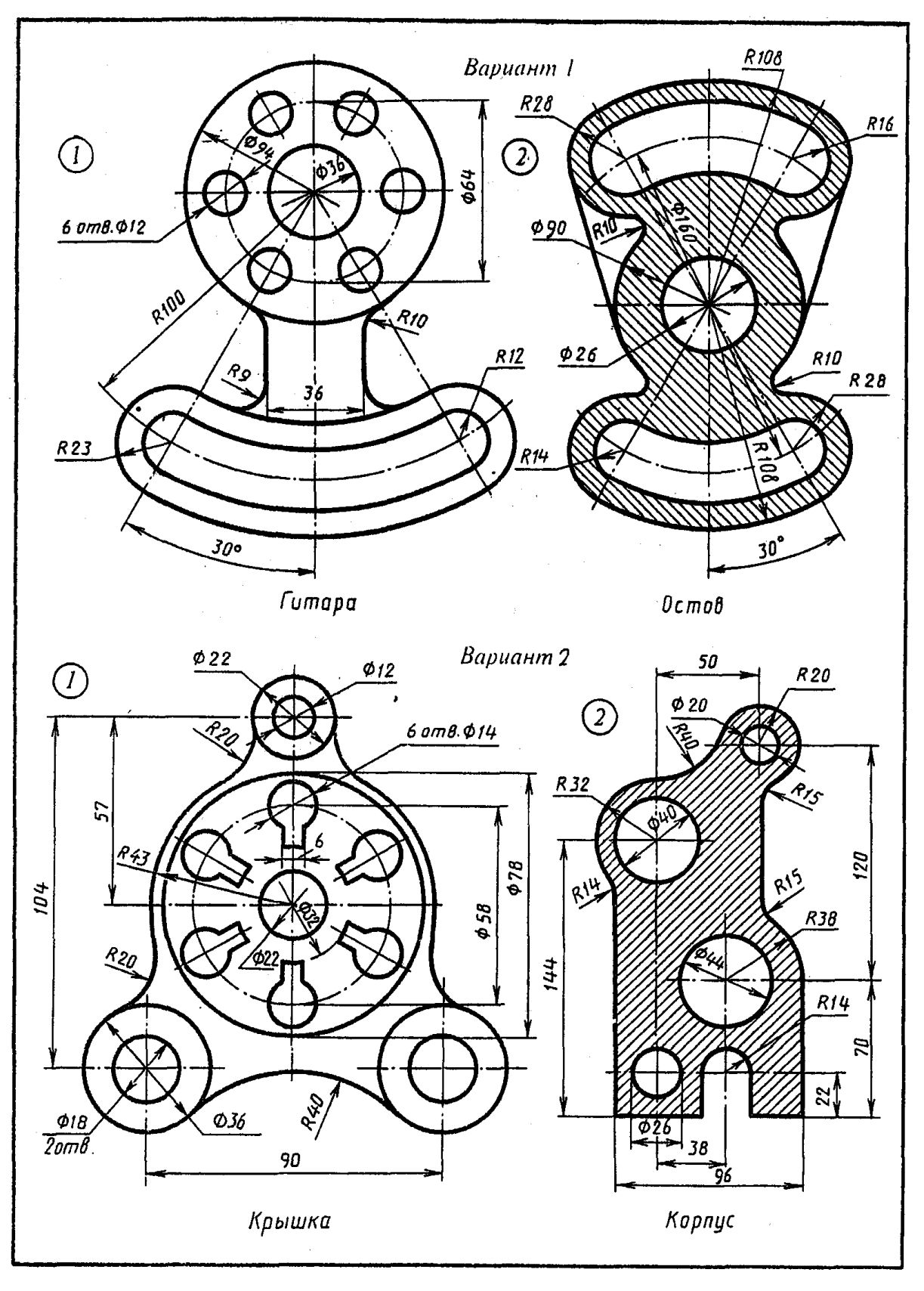

# *Приложение 3*

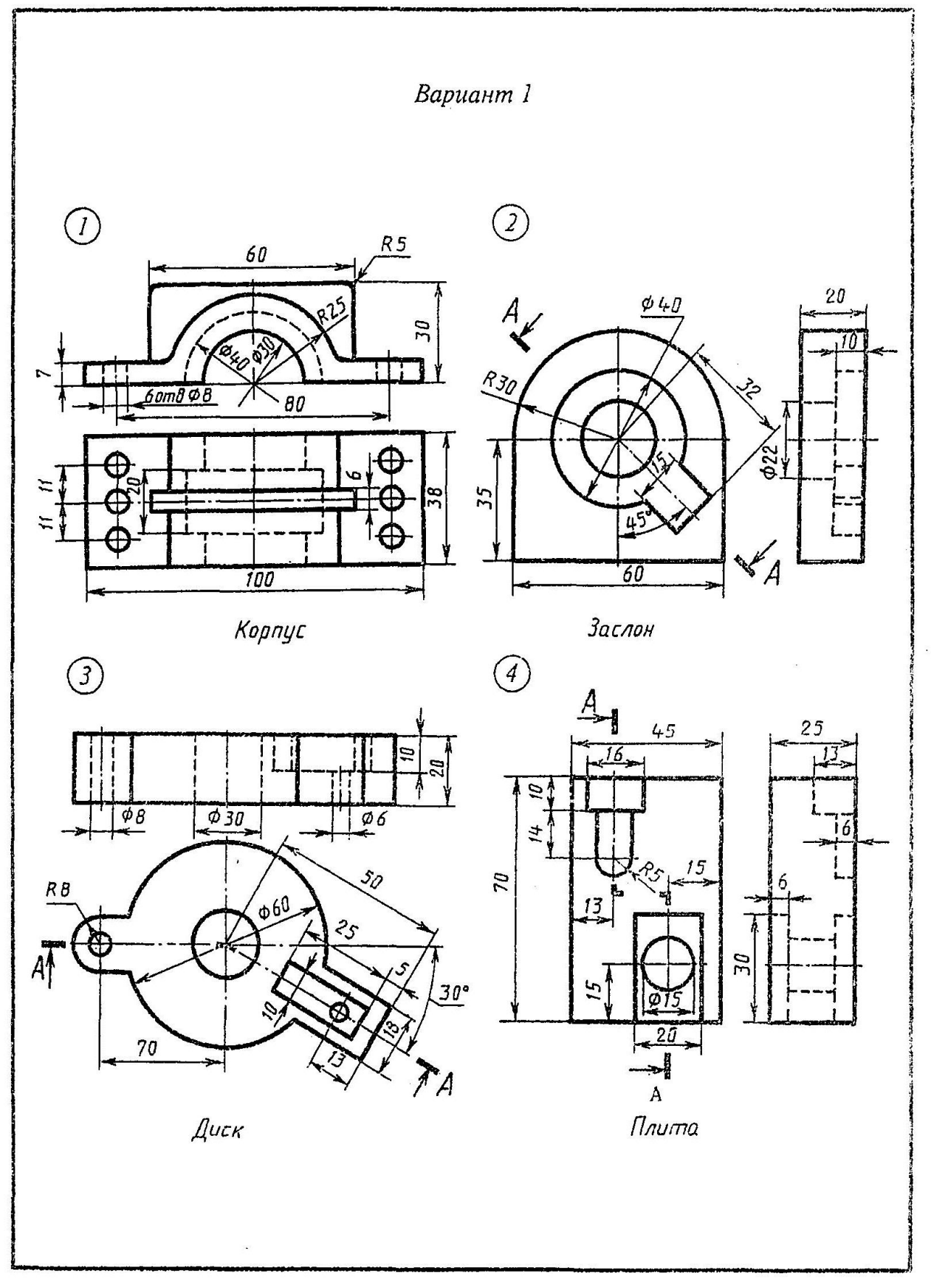

*Приложение 4*

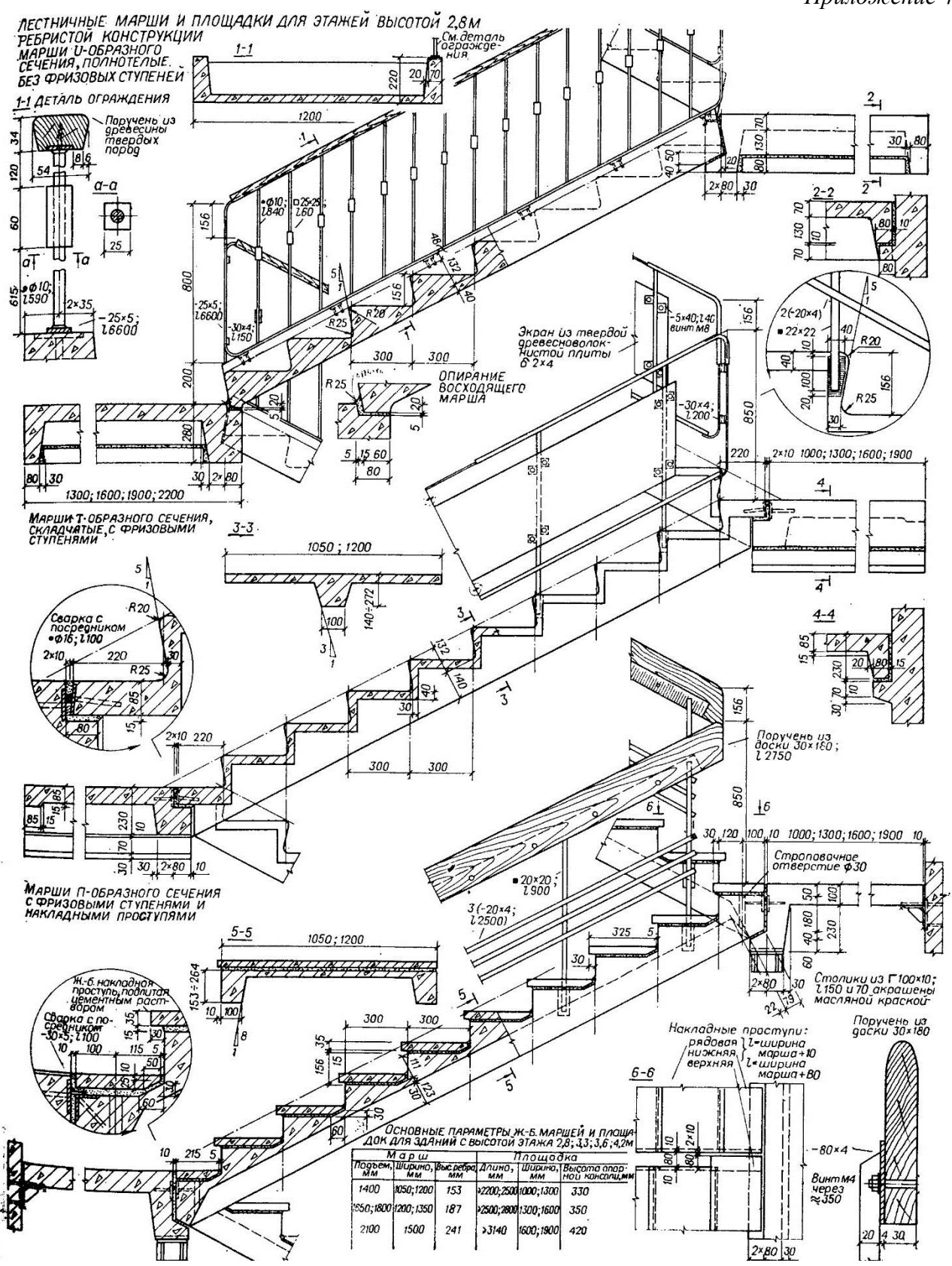

# *Приложение 5*

Фасады:

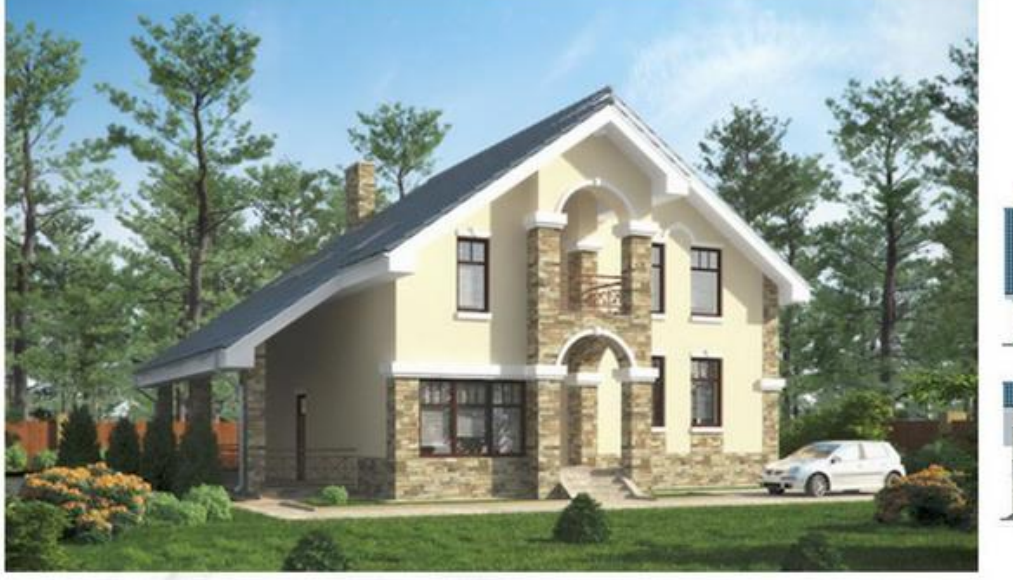

 $\blacksquare$ 

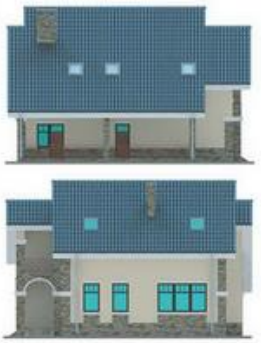

План 1-ого этажа:

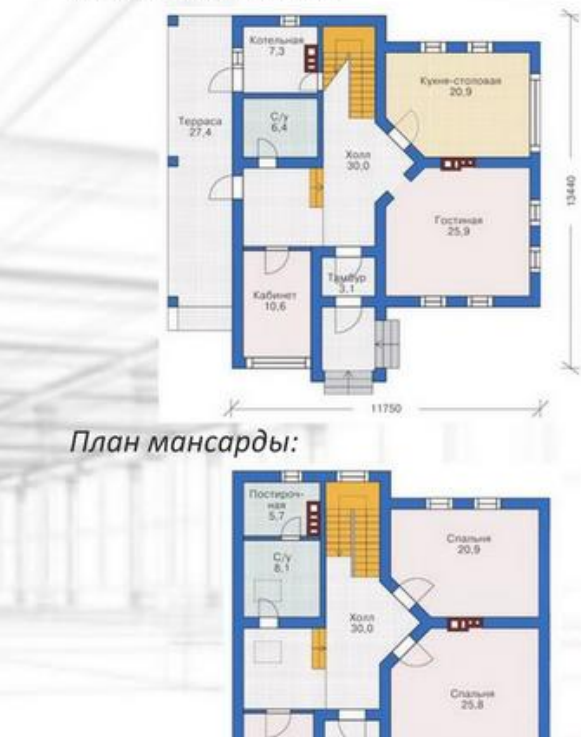

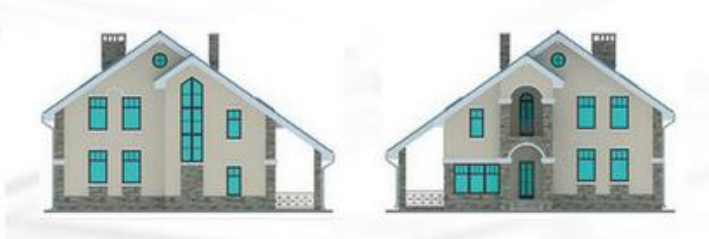

# Общая площадь - 205,1 м<sup>2</sup>

Фундаменты дома - монолитная ж/б плита Наружные стены по проекту - газобетон Перекрытия - монолитный ж/б Кровля - мансардная Покрытие кровли - металлочерепица Наружная отделка - штукатурка, окраска, облицовка камнем Цоколь - натуральный каень